# Санкт-Петербургский государственный университет **Факультет прикладной математики – процессов управления** Кафедра механики управляемого движения

## **Яваева Татьяна Николаевна**

Выпускная квалификационная работа магистра

# **Орбитальное маневрирование в окрестности коллинеарной точки либрации с целью противодействия кометной опасности**

01.04.02 – Прикладная математика и информатика

Математическое моделирование в задачах естествознания.

 $\perp$ 

**Научный руководитель:**

доктор физ.-мат. наук, проф. Шмыров А.С

**Рецензент:**

канд. техн. наук, проф. Волков Ю.А.

Санкт-Петербург 2019

## **Оглавление**

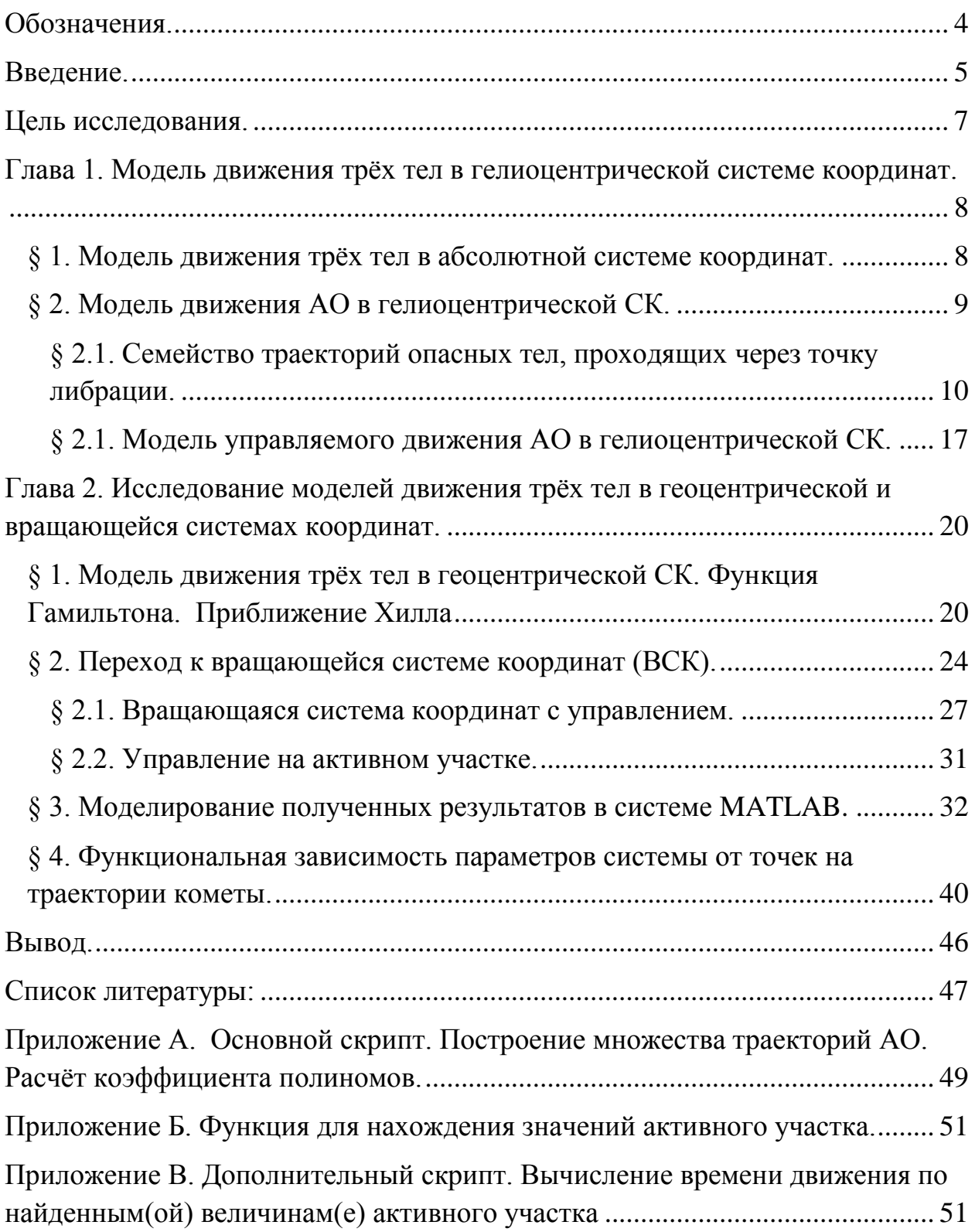

## <span id="page-2-0"></span>**Обозначения.**

- АО астрономический объект.
- ВСК вращающаяся система координат.
- КТЛ коллинеарная точка либрации.
- НУ начальные условия.
- ОТ опасное тело.
- СК система координат.
- СС Солнечная Система.

#### <span id="page-3-0"></span>**Введение.**

Наблюдение за космическим пространством в окрестности Солнечной Системы (СС) сейчас, как и несколько столетий назад, не перестаёт быть актуальным. Столкновения малых тел с Землёй происходили всегда, со временем интенсивность снизилась, но не стала нулевой. Такими телами являются, например, кометы и астероиды.

Астероид - «булыжник», имеющий металлическую или скалистую структуру. Комета же больше напоминает «снежок» изо льда, пыли и газа.

Следует отметить значимую для нас разницу между кометой и астероидом. Астероид, не участвующий в столкновениях, нагреваясь или остывая, имеет постоянную массу. Это позволяет, в рамках задачи ограниченного числа больших тел, довольно точно определить траекторию движения изучаемого объекта. В свою очередь, комета представляет большую угрозу, так как в результате приближения к Солнцу, часть вещества, входящего в состав кометы, сгорает, тем самым делая траекторию движения непредсказуемой. Так же стоит различать короткопериодические (не выходящие за пределы СС), долгопериодические и апериодические кометы. Если с первыми возникают сложности только в определении периода их вращения и характеристик траектории, то с последними двумя классами дела обстоят совсем плохо. Так же остаётся загадкой происхождение комет, что так же усложняет задачу оценки урона, который они могут нанести.

Всем известна Тунгусская катастрофа. Она произошла 30 июня 1908 года в одном из районов Сибири. Мощнейший взрыв вызвал неизгладимые последствия, которые мы наблюдаем до сих пор: огромная воронка и вывал леса на территории более 2000 квадратных километров. Как было выявлено позднее, энергия взрыва составила 15 мегатонн в тринитротолуоловом эквиваленте. Изучение этого феномена убедило большинство исследователей в том, что Земля столкнулась с небольшой кометой, состоявшей в основном

изо льдов. Именно поэтому пока не удалось отыскать остатки Тунгусского тела. И такой случай не единственный.

Представьте, что выяснился факт столкновения кометы с Землёй, и времени на реагирование осталось очень мало, порядка нескольких месяцев. Для таких случаев нужны быстродействующие способы борьбы с кометной опасностью. Можно попытаться взорвать её, считая, что нам удастся это сделать в космическом пространстве, но кто сказал, что осколки не нанесут ещё больший урон планете? Можно нагреть, но только подумайте, сколько ресурсов необходимо, чтобы нагреть комету для достижения нужного эффекта.

#### **Цель исследования.**

<span id="page-5-0"></span>В связи с этим, целью моей работы является исследование возможности перехвата потенциально опасного тела (кометы, астероида) до момента столкновения с Землёй.

Мы будем предполагать, что можно заранее поместить небесное тело (естественное или искусственное) с достаточно большой массой (небольшой астероид или космическую станцию) в окрестности коллинеарной точки либрации L1 и держать его там нужное нам количество времени. Тогда есть смысл рассмотреть возможности орбитального маневрирования этим объектом при небольших энергетических затратах. Это связано с тем, что коллинеарная точка либрации L1 не устойчива.

В частности, в этой работе проводятся исследования траектории астрономического объекта (АО) после его смещения в заданном направлении с учётом физических ограничений доступных средств для придания ускорения массивному телу в космическом пространстве.

#### **Для достижения поставленной цели необходимо решить ряд задач:**

изучить траектории движения опасных тел;

 рассмотреть частный случай траектории кометы, проходящей через точку либрации L1;

выделить семейство таких траекторий;

 изучить уравнения движения АО в различных системах координат;

 исследовать данные уравнения при наличии управляющего воздействия;

 найти зависимость точек пересечения траектории АО с траекторией кометы от начальных параметров системы.

## <span id="page-6-0"></span>**Глава 1. Модель движения трёх тел в гелиоцентрической системе координат.**

#### <span id="page-6-1"></span>**§ 1. Модель движения трёх тел в абсолютной системе координат.**

Для достижения поставленной цели нам потребуется исследовать динамическую модель движения трёх тел. Данная модель основана на законе всемирного тяготения И. Ньютона (1643-1727): всякие две материальные частицы взаимно притягиваются с силой, прямо пропорциональной произведению их масс и обратно пропорциональной квадрату расстояния между ними [1].

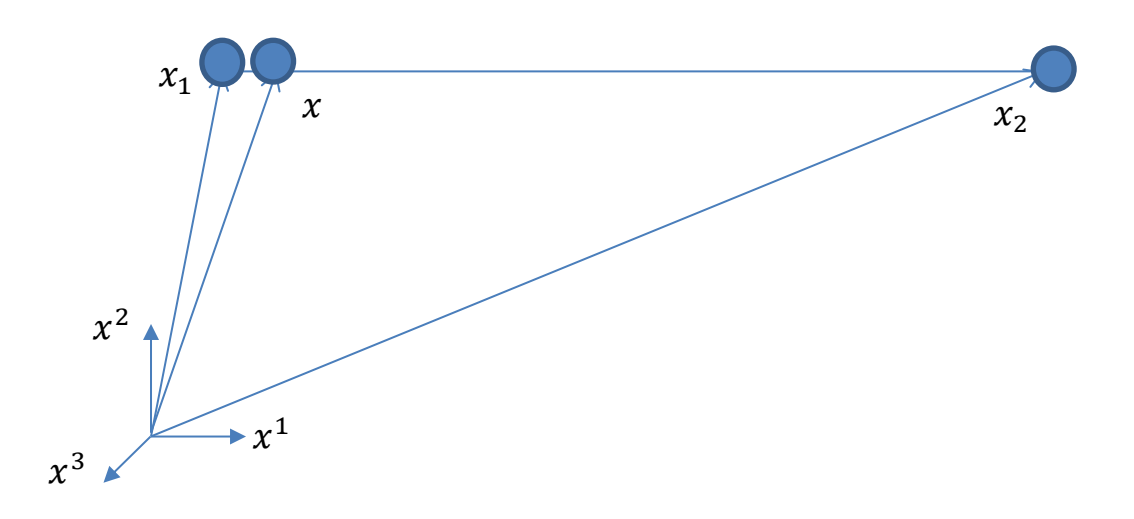

(рис. 1)

Уравнения движения трех материальных точек под действием сил, определяемых по закону всемирного тяготения Ньютона, после сокращения множителей (соответствующих масс) принимают вид:

$$
\begin{cases}\n\frac{d^2x(t)}{dt^2} = \gamma m_1 \frac{x_1(t) - x(t)}{\|x_1(t) - x(t)\|^3} + \gamma m_2 \frac{x_2(t) - x(t)}{\|x_2(t) - x(t)\|^3}, \\
\frac{d^2x_1(t)}{dt^2} = \gamma m_2 \frac{x_2(t) - x_1(t)}{\|x_2(t) - x_1(t)\|^3} + \gamma m \frac{x(t) - x_1(t)}{\|x(t) - x_1(t)\|^3}, \\
\frac{d^2x_2(t)}{dt^2} = \gamma m_1 \frac{x_1(t) - x_2(t)}{\|x_1(t) - x_2(t)\|^3} + \gamma m \frac{x(t) - x_2(t)}{\|x(t) - x_2(t)\|^3},\n\end{cases} (1)
$$

где *х*, *х*<sub>1</sub>, *х*<sub>2</sub> – векторы координат АО, Земли и Солнца в абсолютной системе координат соответственно,  $m, m_1, m_2$  – их массы,  $\gamma$  –

гравитационная постоянная, *t* – время. Для простоты представления, в дальнейшем зависимость векторов координат от времени указываться не будет, но будет подразумеваться.

На базе этой модели была рассмотрена ограниченная задача трёх тел, в связи с тем, что одним из трёх тел является астрономический объект массой, намного меньшей масс двух других тел: Земли и Солнца. Это позволяет пренебречь гравитацией объекта и упростить уравнения движения, которые примут вид:

$$
\begin{cases}\n\frac{d^2x}{dt^2} = \gamma m_1 \frac{x_1 - x}{\|x_1 - x\|^3} + \gamma m_2 \frac{x_2 - x}{\|x_2 - x\|^3} \\
\frac{d^2x_1}{dt^2} = \gamma m_2 \frac{x_2 - x_1}{\|x_2 - x_1\|^3} \\
\frac{d^2x_2}{dt^2} = \gamma m_1 \frac{x_1 - x_2}{\|x_1 - x_2\|^3}\n\end{cases} \tag{2}
$$

Первое векторное уравнение в (2) описывает движение объекта с бесконечно малой массой. Второе и третье векторное уравнение описывают движение массивных тел с массами  $m_1$  и  $m_2$  вокруг общего центра масс. Эти уравнения (второе и третье в (2)) интегрируемы в рамках хорошо известной задачи двух тел [Du75].

Мы будем использовать маневрирование управляемым объектом в окрестности коллинеарной точки либрации для противодействия кометной опасности. Движение кометы будем описывать в гелиоцентрической системе координат. А движение в окрестности точки либрации удобнее описывать в геоцентрической вращающейся системе координат. Поэтому мы рассмотрим динамические модели в обеих системах координат.

#### <span id="page-7-0"></span>**§ 2. Модель движения АО в гелиоцентрической СК.**

Гелиоцентрическая модель дала возможность исследовать движение АО в случае, если траектория движения после управления значительно сместиться по направлению к солнцу.

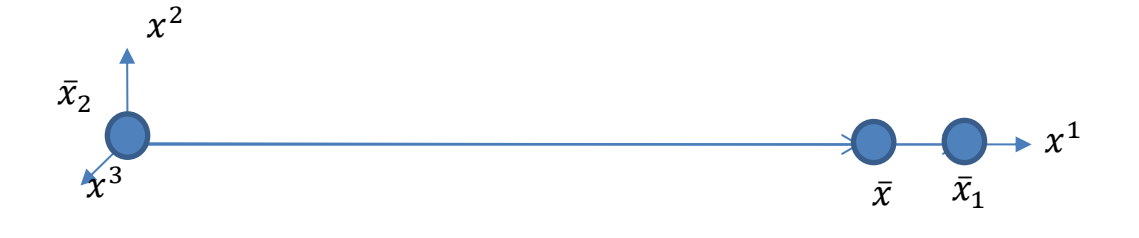

(рис. 2)

Система дифференциальных уравнений  $(\bar{x}$  – векторная величина) имеет вид:

$$
\frac{d^2\bar{x}}{dt^2} = -\gamma m_1 \left( \frac{Rl + \bar{x}}{\|Rl + \bar{x}\|^3} + \frac{l}{R^2} \right) - \gamma m_2 \frac{\bar{x}}{\|\bar{x}\|^3},\tag{3}
$$

где  $\bar{x}$  – вектор координат AO в гелиоцентрической системе координат,  $R$  – расстояние от Земли до Солнца (1 а.е.),  $l$  – вектор, направленный от Земли к Солнцу.

## <span id="page-8-0"></span>**§ 2.1. Семейство траекторий опасных тел, проходящих через точку либрации.**

Перейдём к решению поставленных задач в данной системе координат.

Пусть перед тем, как столкнуться с Землёй, опасное тело прошло через точку либрации L1. Такой исход позволяет оказать противодействие, используя только способы удержания АО в окрестности коллинеарной точки либрации (КТЛ). В связи с тем, что данная точка является неустойчивой, удержание так же требует использование дополнительных ресурсов и методов, исследуемых в работах А.С. Шмырова [ShmAV12], [ShmAV15], [ShmAV17], В.А. Шмырова [ShmV05], Д.В. Шиманчука [ShmShym15], а так же в работе [GLMS01]. Рассмотрим положение всех тел в фиксированный момент времени.

На рис. 3 точками А, В и С обозначены: положение Земли (А) и коллинеарная точка либрации L1 (В) в момент прохождения через неё кометы и положение Земли (С) в момент столкновения. Солнце находится в начале координат. Земля и точка либрации движутся по круговым орбитам вокруг Солнца.

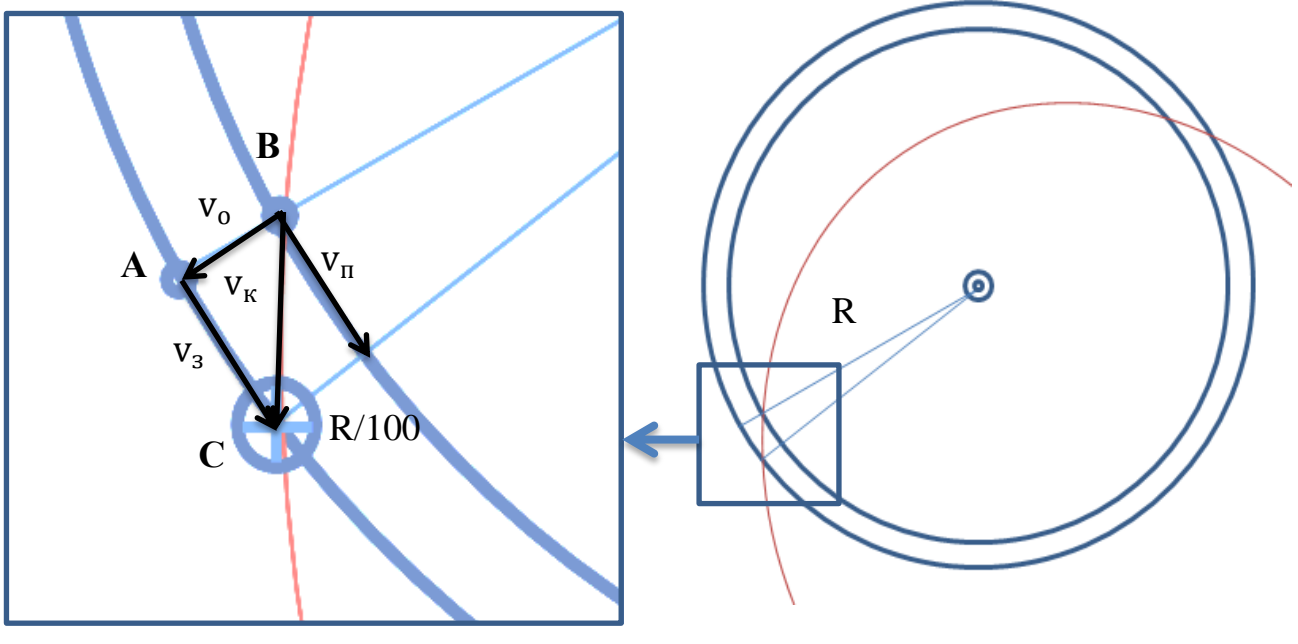

(рис. 3)

Рассмотрим скорости Земли  $v_3$  и кометы  $v_K$  на промежутке времени между двумя этими моментами. Скорость кометы можно разложить на относительную  $v_0$  и переносную  $v_n$ :  $\overrightarrow{v_n} = \overrightarrow{v_0} + \overrightarrow{v_n}$ . По рисунку видно, что на небольших промежутках времени можно считать, что скорость Земли и переносная скорость кометы приблизительно равны между собой, т.е.

$$
\mathbf{v}_{\scriptscriptstyle \rm I\hspace{-1pt}I}=\mathbf{v}_{\scriptscriptstyle 3}
$$

Домножим это равенство на R.

$$
R * v_{\rm n} = R * v_{\rm s} \tag{4}
$$

Вспомним, что существует вектор с, называемый векторной константой площадей:

$$
C \triangleq X \times \dot{X},
$$

т.е. пропорционален кинетическому моменту.

Так как модуль скорости Земли и расстояние от начала координат в рамках круговой ограниченной задачи трёх тел постоянны, то в нашей системе:

$$
||c_3|| = R * v_3. \tag{5}
$$

Рассмотрим данную величину для кометы:

$$
c_{\kappa} = x_{\kappa} \times \dot{x}_{\kappa} = x_{\kappa} \times (\overrightarrow{v_{o}} + \overrightarrow{v_{n}}) = x_{\kappa} \times \overrightarrow{v_{o}} + x_{\kappa} \times \overrightarrow{v_{n}}.
$$

 – вектор, направленный от начала координат к точке на траектории, а значит сонаправлен с  $\overrightarrow{v_o}$ .

Значит х $_{\text{k}} \times \overrightarrow{v_{0}} = 0$ , следовательно

$$
c_{\kappa} = x_{\kappa} \times \overrightarrow{v_{\pi}}.
$$

Пусть R<sub>к</sub> – расстояние от солнца до точки В. Тогда R<sub>к</sub> =  $\frac{9}{10}$  $\frac{99}{100} * R.$ 

Получаем, что R \* 
$$
v_{\text{n}} = \left(\frac{100}{99} * R_{\text{k}}\right) * v_{\text{n}} = \frac{100}{99} * ||c_{\text{k}}||.
$$

Таким образом:

$$
||c_3|| = \frac{100}{99} * ||c_{\kappa}||. \tag{6}
$$

Для дальнейших рассуждений нам понадобятся следующие понятия.

- Вектор Лапласа (f) вектор, использующийся для определения положения орбиты, имеющий направление вдоль линии апсид и постоянную величину в задаче движения двух тел, представляет собой интеграл движения [6].
- Фокальный параметр (p) отрезок, перпендикулярный вектору Лапласа, и соединяющий фокус орбиты и точку на траектории. Определяет размер орбиты.

В рамках движения двух тел с массами  $m_1$  и  $m_2$ 

$$
p \triangleq \frac{\|c\|^2}{\mu},
$$

где  $\mu = \gamma(m_1 + m_2)$ 

- Угол истинной аномалии  $(v)$  угол между вектором Лапласа и радиус-вектором;
- Эксцентриситет (е) величина, характеризующая степень отклонения формы траектории движения от окружности.

$$
e \triangleq \frac{\|f\|}{\mu}
$$

e=0 – окружность.

е  $\epsilon$  (0;1) – эллипс.

 $e=1 - \text{парабола.}$ 

e>1 - гипербола.

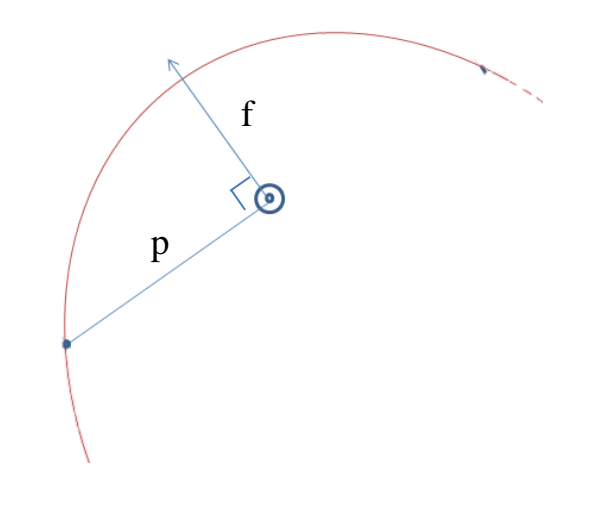

 $(pnc. 4)$ 

• Уравнение Кеплера – соотношение, определяющее положение тела на орбите, задающееся в нашем случае углом истинной аномалии, в зависимости от времени.

$$
r = \frac{p}{1 + e * \cos(v)}\tag{7}
$$

Из вышесказанного получаем:

$$
||c|| = \sqrt{p*\mu}.
$$

Подставим в (6):

$$
\sqrt{p_{\scriptscriptstyle 3} * \mu_{\scriptscriptstyle 3}} = \frac{100}{99} * \sqrt{p_{\scriptscriptstyle K} * \mu_{\scriptscriptstyle K}}
$$

Выразим теперь фокальный параметр траектории кометы.

$$
p_{\kappa} = \left(\frac{99}{100}\right)^2 * p_3 * \frac{\mu_3}{\mu_{\kappa}}
$$
 (8)

Заметим, что отношение гравитационных параметров является постоянной величиной. Рассмотрим её более детально.

 $\frac{\mu_{3}}{\mu_{K}} = \frac{m_{c} + m_{3}}{m_{c} + m_{K}} \approx 1 + \frac{m_{3}}{m_{c}}$ , т. к. масса кометы принебрежительно мала.

 $\overline{m}$  $\mathbf{m}$  $=$  3  $*$  10<sup>-6</sup>,

$$
\frac{\mu_{\text{s}}}{\mu_{\text{\tiny K}}} \approx 1 + 3 * 10^{-6}
$$

Так же можно заметить, что

$$
\left(\frac{99}{100}\right)^2 = \frac{100^2 - 2 \times 100 + 1}{100^2} = 1 - 1,99 \times 10^{-2}
$$

Найдём произведение полученных значений и подставим в (7) с учётом того, что  $p_3 = R$ :

$$
p_{\kappa} \approx \frac{98}{100} * R \tag{9}
$$

Мы получили, что фокальный параметр равен 98/100 радиуса орбиты Земли, т.е. находится в два раза дальше от траектории Земли, чем КТЛ.

Подставим (9) в (7):

$$
r = \frac{p_{k}}{1 + e * \cos(v)} = \frac{0.98 * R}{1 + e * \cos(v)}
$$
(10)

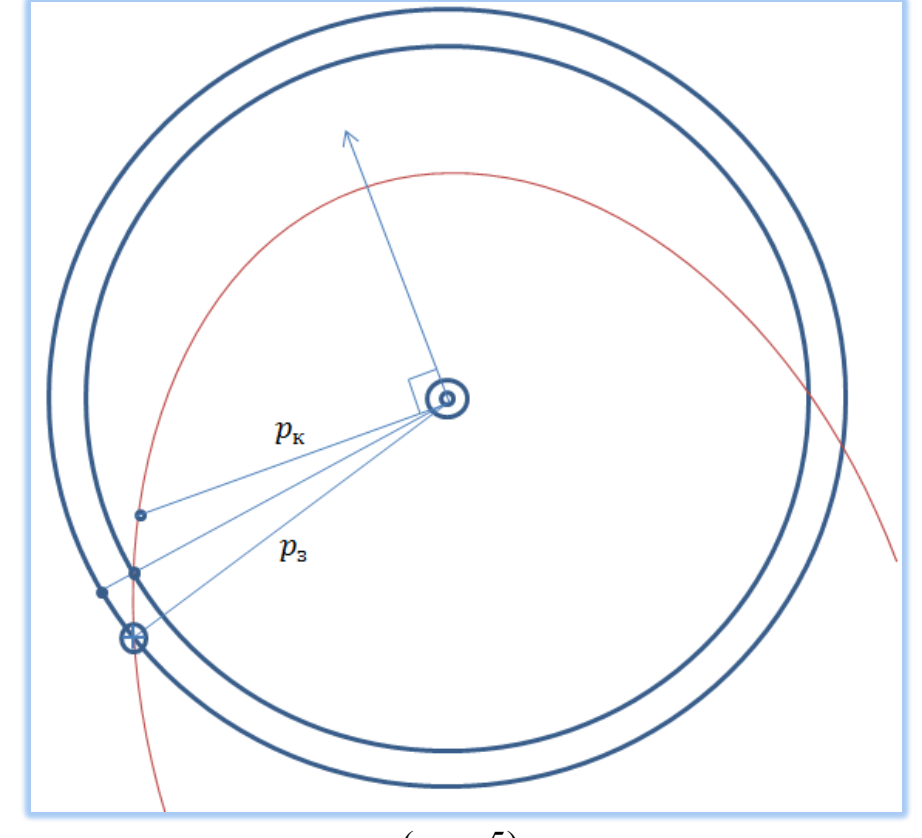

(рис. 5)

Таким образом, нам удалось выделить параметрическое семейство траекторий опасных тел, проходящих через КТЛ перед столкновением с Землёй.

Изучим получившееся уравнение (10).

$$
r = \frac{0.98 * R}{1 + e * cos(v)}
$$

Обозначим через  $v_c$  угол истинной аномалии в момент столкновения с Землёй. Значение радиус-вектора в этом случае равно расстоянию R. Выразим тогда эксцентриситет из полученного равенства:

$$
e = \left(0.98 * \frac{R}{R} - 1\right) * \frac{1}{\cos(v_c)}
$$
  

$$
e = -\frac{0.02}{\cos(v_c)}
$$
 (11)

Так как эксцентриситет - величина неотрицательная, т.е.  $e \ge 0$ , следовательно,

 $\cos(v_c) < 0$ 

Решаем неравенство и получаем, что  $v_c \in (\frac{\pi}{2}, \frac{3\pi}{2})$ .

Разобьём получившийся интервал таким образом, чтобы выделенные диапазоны значений соответствовали определённой форме траекторий.

Вспомним, что окружности соответствует  $e = 0$ , но в этом случае  $v_c \in \emptyset$ . Следовательно, не существует окружности, проходящей через точку либрации с заданным фокальным параметром.

Если е  $\epsilon$  (0;1), тогда

$$
-1 < \cos(v_c) < -0.02
$$
\n
$$
v_c \in (\pi - \arccos(0.02)) \text{ if } \pi + \arccos(0.02))
$$

Если е =1, тогда  $cos(v_c) = -0.02$ 

$$
v_{\rm c} = \pi \pm \arccos(0.02)
$$

Если е $>1$ , тогда

 $-0.02 < \cos(v_c) < 0$ 

$$
\nu_{\rm c}\,\epsilon\;\left(\frac{\pi}{2};\;\pi-\arccos(0.02)\right)\cup\left(\pi+\arccos(0.02);\,\frac{3\pi}{2}\right)
$$

На графике видно, как значение эксцентриситета зависит от значения угла истинной аномалии в точке столкновения.

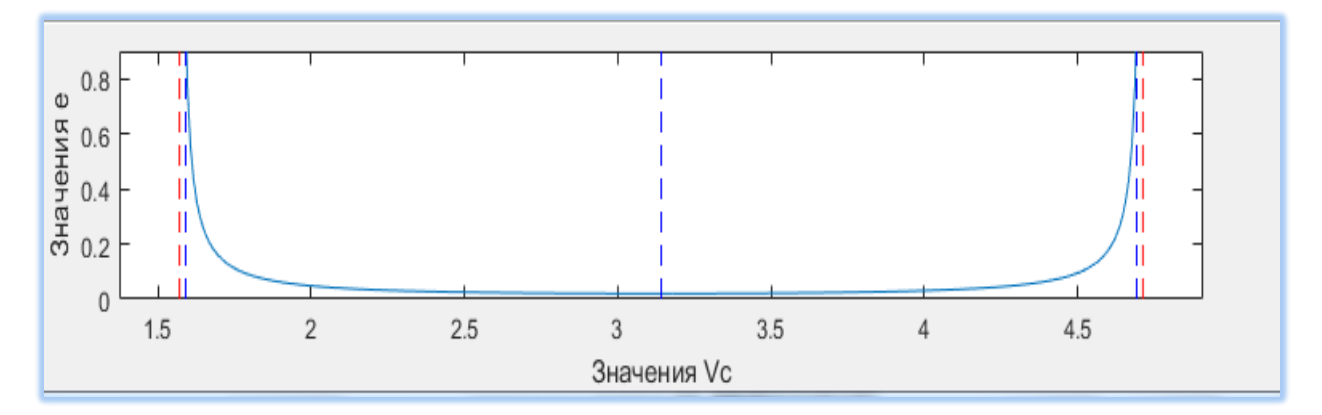

(рис. 6)

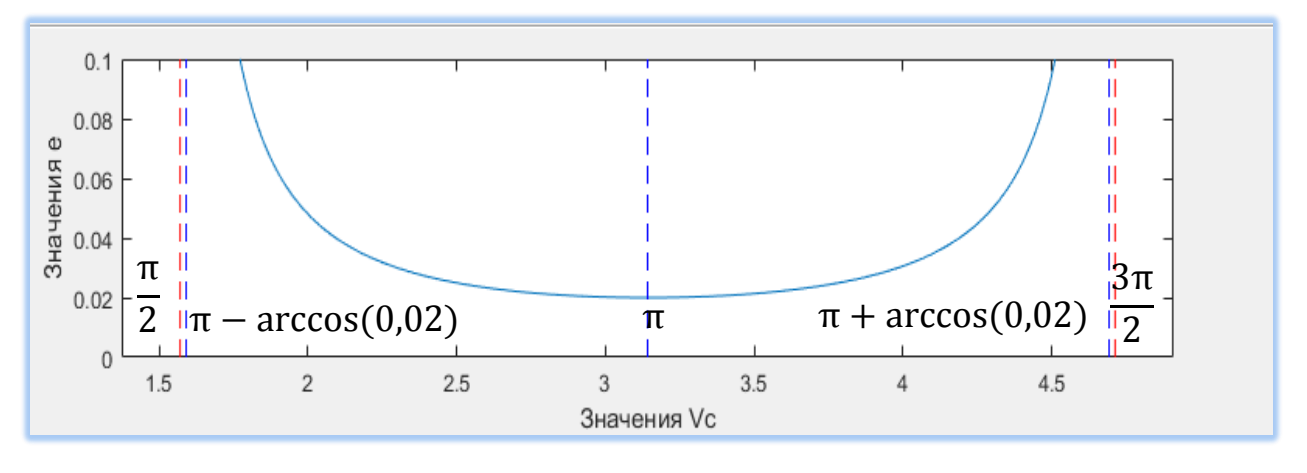

(рис. 7)

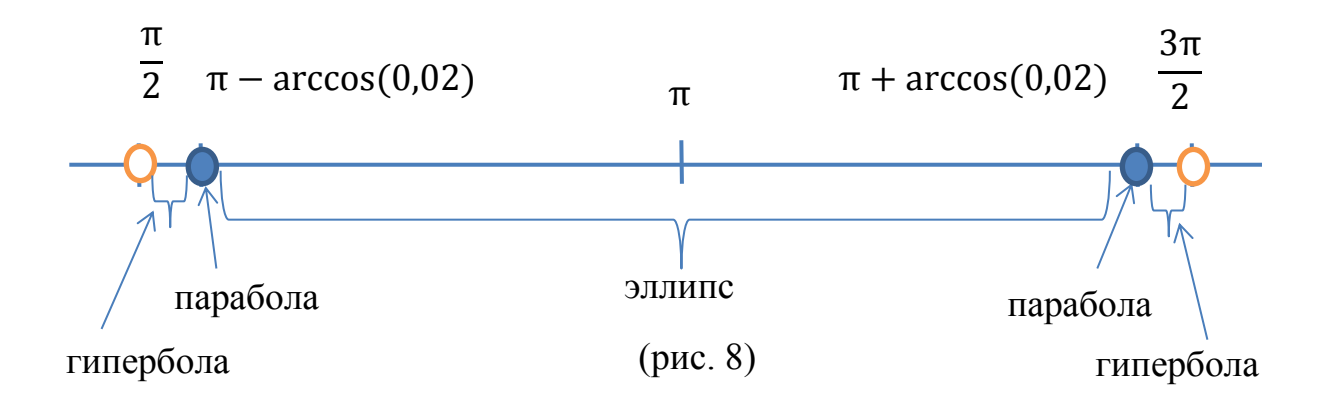

### В меньшем масштабе:

Заметим так же, что на рис. 8 только 2 значения  $v_c$  соответствуют траектории параболической формы, а интервал значений, соответствующий гиперболе очень мал в сравнении с интервалом значений, соответствующим эллипсу. Следовательно, **большая часть траекторий, проходящих через точку либрации до столкновения с Землёй, имеет эллиптическую форму.**

Обозначим угол, характеризующий координату точки столкновения в гелиоцентрической системе координат, за  $\varphi_c$ . Тогда угол истинной аномалии можно выразить следующим образом:

$$
v = \varphi - \varphi_c + v_c \tag{12}
$$

Подставим (11) и (12) в формулу (10):

$$
r = \frac{0.98 * R * cos(v_c)}{cos(v_c) - 0.02 * cos(\varphi - \varphi_c + v_c)}
$$
(13)

Данное задание траектории движения кометы аналогично уравнению (10), но выражено через параметр  $v_c$ . Это даёт возможность отслеживать форму траекторий, задавая лишь направление вектора Лапласа.

### <span id="page-15-0"></span>**§ 2.1. Модель управляемого движения АО в гелиоцентрической СК.**

Продолжим исследование орбитального движения АО. Предположим, что на этот объект кроме гравитационных сил может действовать некоторое управляющая сила, обеспечивающая управляющее ускорение  $u$ . Векторное уравнение управляемого движения будет иметь вид.

$$
\frac{d^2\bar{x}}{dt^2} = -\gamma m_1 \left( \frac{Rl + \bar{x}}{\|Rl + \bar{x}\|^3} + \frac{l}{R^2} \right) - \gamma m_2 \frac{\bar{x}}{\|\bar{x}\|^3} + u \tag{14}
$$

Уравнение (14) получается, если добавить к правой части (3) управляющее ускорение  $u$ .

С помощью полученного уравнения (14) мы изучим поведение траекторий тела при различных величинах управления, варьируя время активного участка.

В нашей задаче есть смысл исследовать движение АО после управления на отрезке времени, не превышающем полугода. Это

соответствует примерному времени движения опасного тела в пределах траектории Земли.

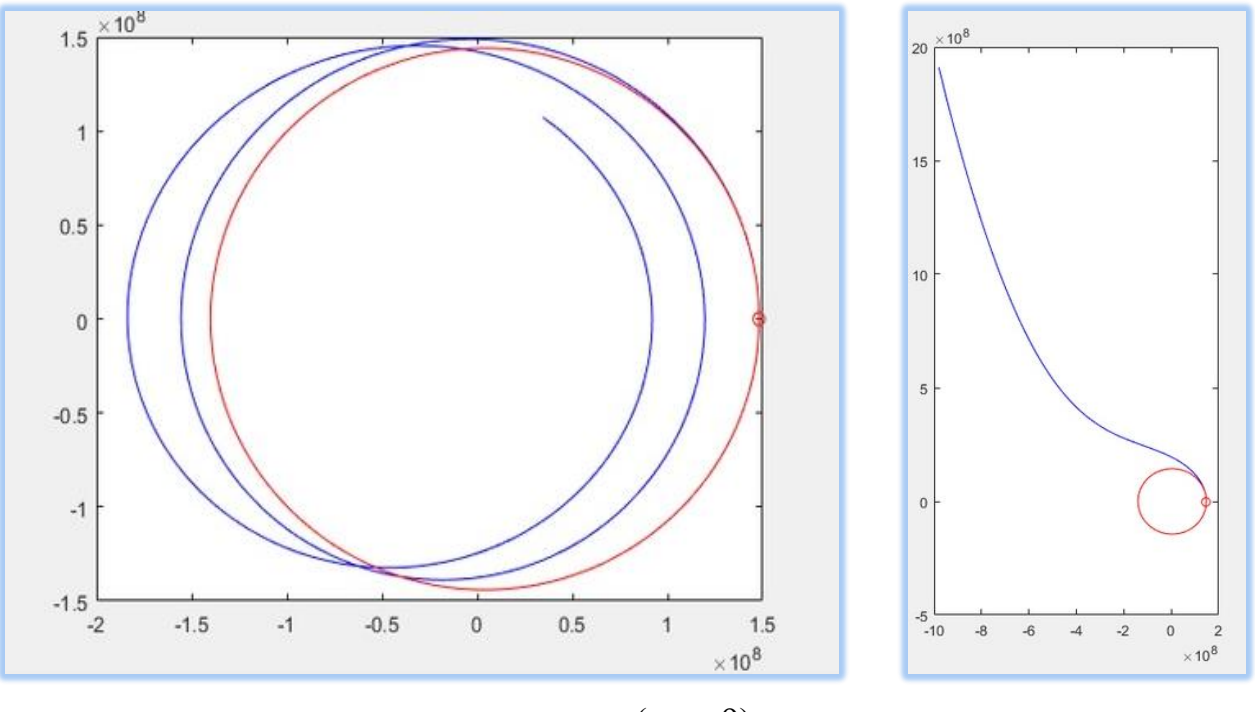

(рис. 9)

Так же следует рассмотреть 2 варианта управления: импульс большой силы или же долгосрочное воздействие, что соответствует в реальности различным видам двигателей.

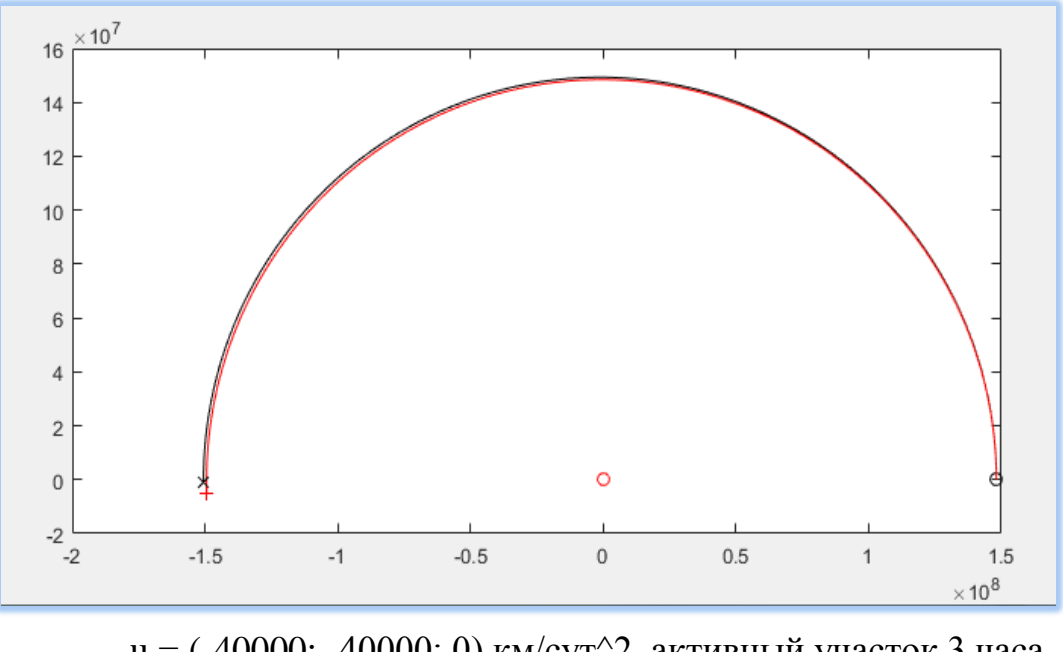

u = (-40000; -40000; 0) км/сут^2, активный участок 3 часа (рис. 10)

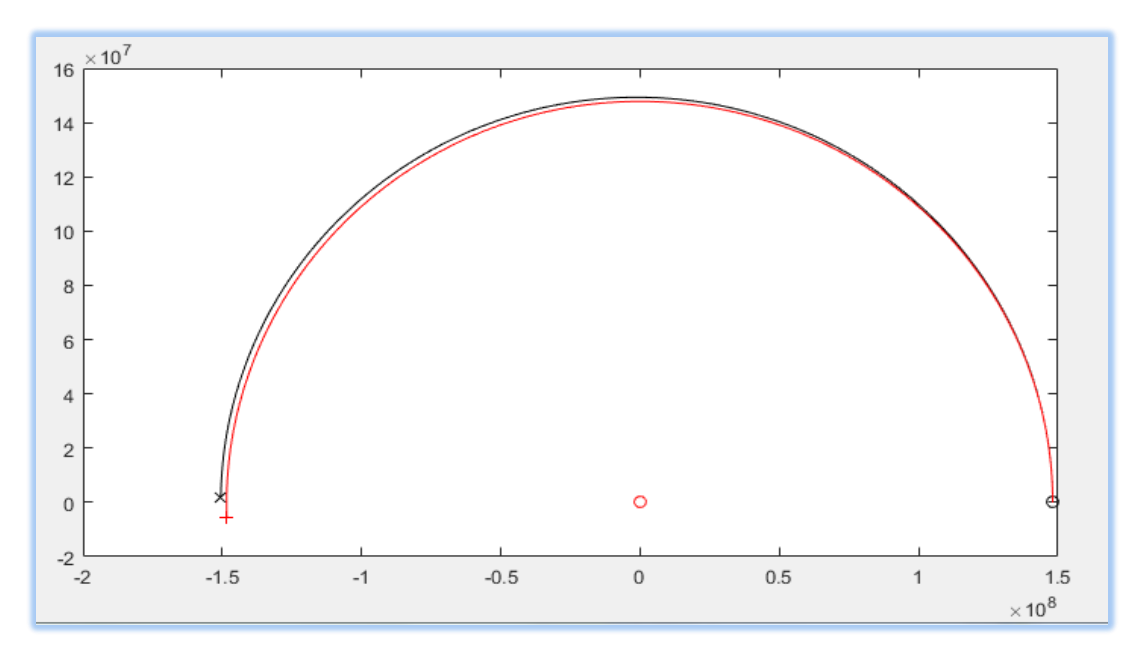

u = (-400; -400; 0) км/сут<sup> $\wedge$ </sup>2, активный участок 30 суток  $(pnc. 11)$ 

<span id="page-18-0"></span>**Глава 2. Исследование моделей движения трёх тел в геоцентрической и вращающейся системах координат.**

### <span id="page-18-1"></span>**§ 1. Модель движения трёх тел в геоцентрической СК. Функция**

## **Гамильтона. Приближение Хилла**

Геоцентрическая система необходима в случае наблюдения за траекторией объекта при относительно небольших отклонениях после управления.

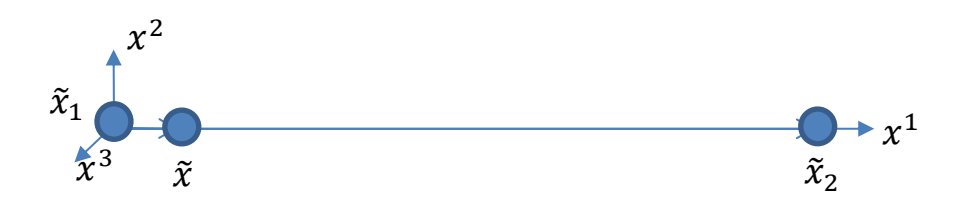

(рис. 12)

Система ДУ:

$$
\frac{d^2\tilde{x}}{dt^2} = -\gamma m_1 \frac{\tilde{x}}{\|\tilde{x}\|^3} + \gamma m_2 \left(\frac{Rl - \tilde{x}}{\|Rl - \tilde{x}\|^3} - \frac{l}{R^2}\right),\tag{15}
$$

где  $\tilde{x}$  - вектор координат АО в геоцентрической СК.

После нахождения численного решения данной системы ДУ стало понятно, что погрешности вычисления довольно велики.

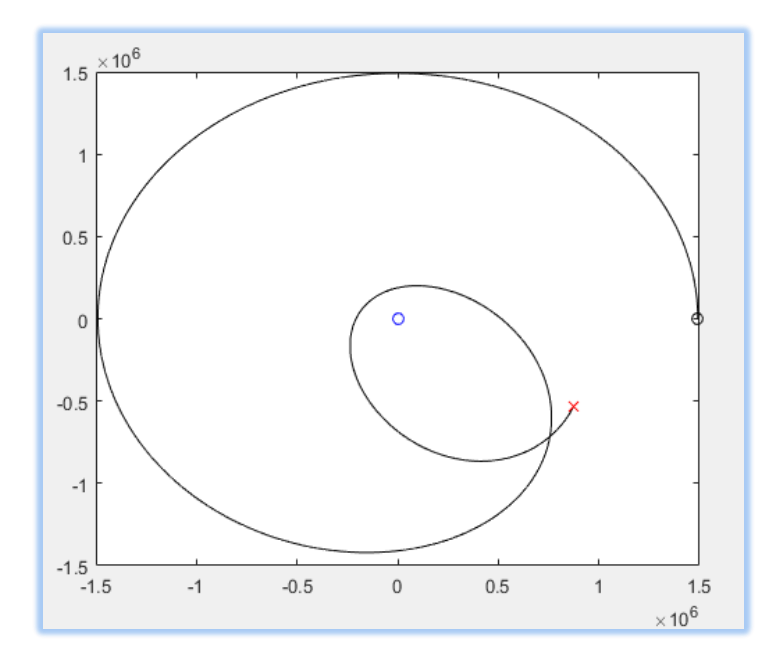

(рис. 13)

Так же экспериментальным путём были подобраны начальные данные, близкие к исходным, при которых погрешности минимальны.

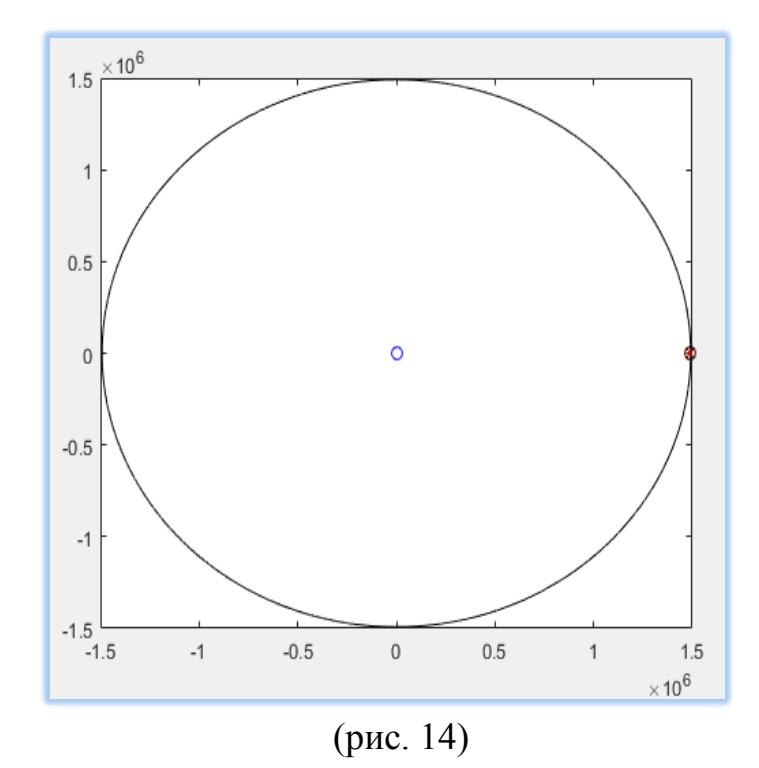

Решение оказалось практически неустойчивым, при отклонении коэффициента k в решении для точки либрации в 10 знаке после запятой решение меняло свой характер:

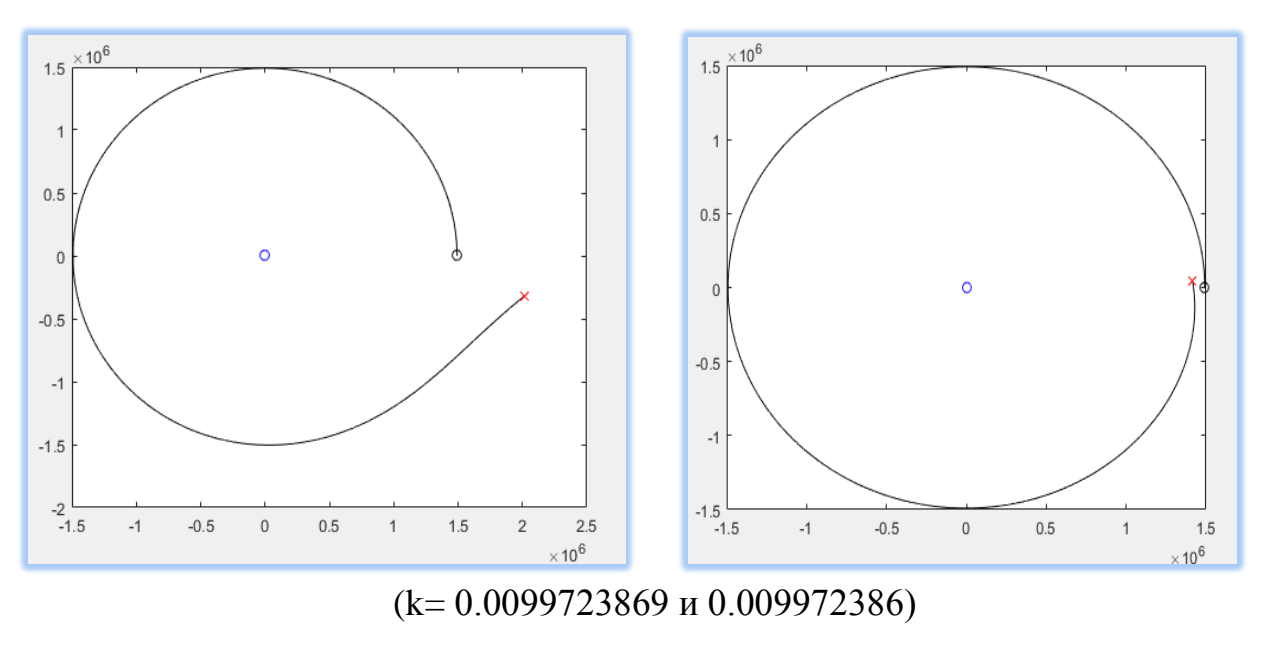

(рис. 15)

В связи с этим для упрощения уравнений движения было решено использовать функцию Гамильтона с приближением Хилла. Приближение Хилла получается, если в разложении солнечного потенциала оставить члены Отбрасываемые порядка включительно. члены ДΟ **BTODOFO** имеют приблизительно такой же порядок, как возмущения от эксцентриситета орбиты Земли и от Луны. Поэтому адекватность хилловского приближения по сравнению с круговой ограниченной задачей трех тел не уменьшается.

Пусть  $\tilde{y} = \dot{\tilde{x}}$ , тогда функция Гамильтона имеет вид:

$$
H = \frac{1}{2}\tilde{y}\tilde{y} - \frac{\gamma m_1}{\|\tilde{x}\|} - \frac{\gamma m_2}{R_2} \left( \frac{R}{\|l - \frac{\tilde{x}}{R}\|} - l\tilde{x} \right)
$$

Для упрощения полученной функции стоит рассмотреть задачу движения двух тел. Круговую скорость движения в такой задаче можно найти двумя способами, это даёт возможность связать гравитационный параметр с угловой скоростью.

$$
\begin{cases}\nV_{\rm KP}^2 = \frac{\gamma(m_1 + m_2)}{R_{\rm KP}} \\
V_{\rm KP} = \omega R_{\rm KP}\n\end{cases}\n\leftrightarrow \omega^2 R_{\rm KP}^3 = \gamma(m_1 + m_2)
$$

Круговая скорость движения  $(V_{\text{KD}})$  – скорость движения космического объекта по круговой орбите с постоянной угловой скоростью.

выбираем единицу времени так, чтобы  $\omega$  была равна 1 Мы (напомним, что  $\omega$  – угловая скорость движения). Поскольку  $2\pi * \omega = 1$  год, то единица времени =  $\frac{1 \text{ roq}}{2\pi}$ , т.е. приблизительно 58 суток.

Преобразуем полученное ранее равенство и домножим его на массу Солнца т,:

$$
\frac{m_2}{(m_1 + m_2)} = \frac{\gamma m_2}{R_{\text{kp}}^3}
$$

Масса Земли является малой величиной по сравнения с массой Солнца, тогда можно считать, что

$$
\frac{m_2}{(m_1 + m_2)} \approx 1
$$

Основываясь на том, что расстояние между Землёй и Солнцем принято считать одной астрономической единицей, пусть в нашей системе  $R = R_{\text{kn}} =$ 1, т.е. единица расстояния равна 1 а.е. тогда из предыдущего равенства получаем, что произведение гравитационной постоянной на массу Солнца примерно равно единице.

$$
\gamma m^{}_2 \approx 1
$$

Вспомним, что отношение масс Солнца и Земли представляется величиной, равной  $3 * 10^{-6}$ , тогда

$$
\frac{\gamma m_1}{\gamma m_2} \approx 3 * 10^{-6}
$$
, значит  $\gamma m_1 \approx 3 * 10^{-6}$ 

Следовательно

$$
H = \frac{1}{2}\tilde{y}\tilde{y} - \frac{3*10^{-6}}{\|\tilde{x}\|} - \left(\frac{1}{\|l - \tilde{x}\|} - l\tilde{x}\right)
$$

После приближения Хилла солнечного потенциала получаем:

$$
\widetilde{H} = \frac{1}{2}\widetilde{y}\widetilde{y} - \frac{3*10^{-6}}{\|\widetilde{x}\|} + \frac{1}{2}\widetilde{x}\widetilde{x} - \frac{3}{2}(l\widetilde{x})^2
$$

Система с таким Гамильтонианом имеет вид:

$$
\begin{cases} \dot{\tilde{x}} = \tilde{y} \\ \dot{\tilde{y}} = -3 * 10^{-6} \frac{\tilde{x}}{\|\tilde{x}\|} - \tilde{x} + 3l\tilde{x}l \end{cases}
$$
(16)

Начальные данные  $\tilde{x} = (0.01; 0; 0), \tilde{y} = (0; 0.01; 0)$ 

Численное решение данной системы периодическое на промежутке времени примерно 1,5 года, далее погрешность только накапливается  $(p<sub>MC</sub>, 15)$ .

коэффициента k co При корректировке значения  $0.01$ на  $0.01000000000000452003$ , периодичность сохраняется почти 2 года (рис.16).

Для того чтобы изучить траекторию тела, на которое производится внешнее воздействие, т.е. смещённое из точки либрации толчком или длительной тягой, рассмотрим систему уравнений управляемого движения.

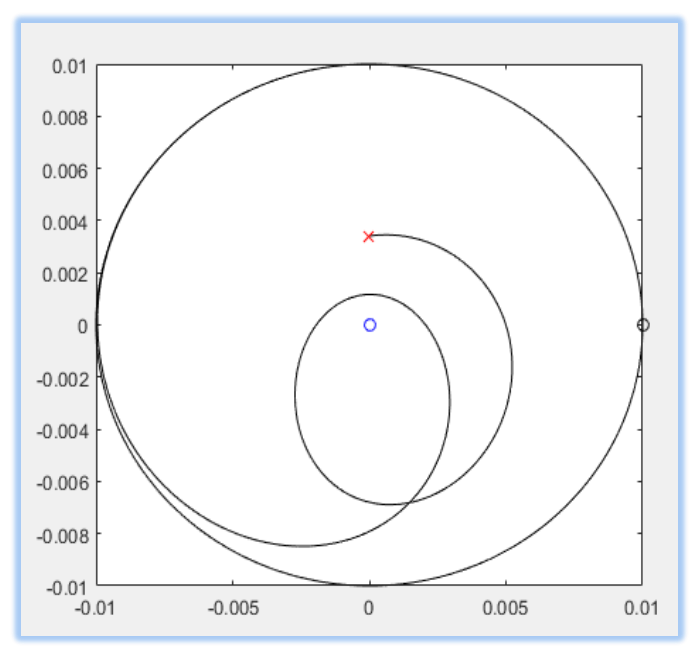

(рис. 15)

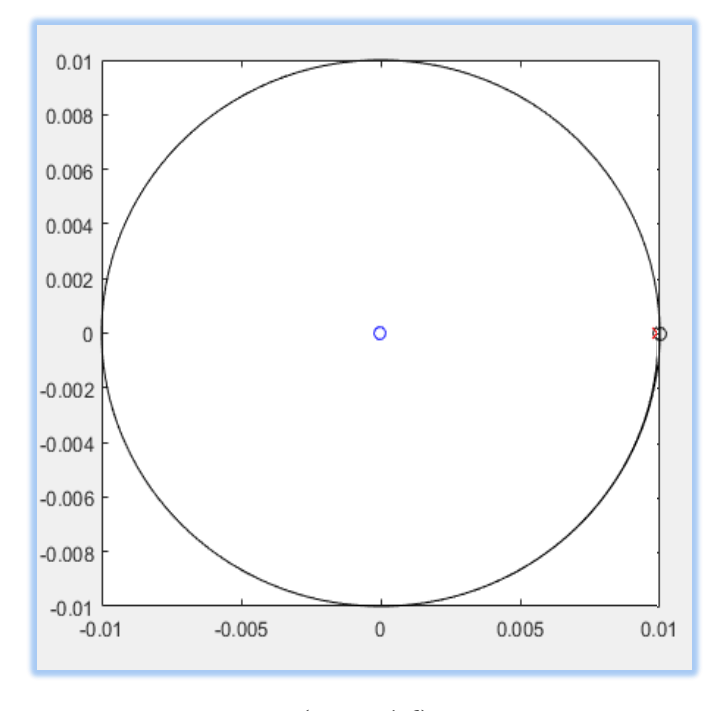

(рис. 16)

Система с управлением имеет вид:

$$
\begin{cases} \dot{\tilde{x}} = \tilde{y} \\ \dot{\tilde{y}} = -3 * 10^{-6} \frac{\tilde{x}}{\|\tilde{x}\|} - \tilde{x} + 3l\tilde{x}l + u \end{cases}
$$
(17)

## <span id="page-22-0"></span>**§ 2. Переход к вращающейся системе координат (ВСК).**

Рассмотрим систему (4).

Координаты точек во ВСК имеют вид:

$$
\begin{cases}\n\tilde{x}^1 = \tilde{x}^1 \cos(t) + \tilde{x}^2 \sin(t) \\
\tilde{x}^2 = -\tilde{x}^1 \sin(t) + \tilde{x}^2 \cos(t) \\
\tilde{x}^3 = \tilde{x}^3\n\end{cases}
$$

Для того чтобы найти соответствие между скоростями, используем теорему Якоби о канонической замене переменных [Du75].

Теорема Якоби.

Пусть 
$$
\begin{cases} \dot{\tilde{x}} = \frac{\partial \tilde{H}}{\partial \tilde{y}}, \\ \dot{\tilde{y}} = -\frac{\partial \tilde{H}}{\partial \tilde{x}}, \end{cases}
$$
 гамильтонова система с гамильтонианом  $\tilde{H}$ , и

система уравнений 
$$
\begin{cases} \n\tilde{x} = \frac{\partial W}{\partial \tilde{y}}, \\ \n\tilde{y} = \frac{\partial W}{\partial \tilde{x}} \n\end{cases}
$$
описывает замену переменных (( $\tilde{x}, \tilde{y}$ )  $\rightarrow$  ( $\tilde{x}, \tilde{y}$ ))

с помощью производящей функции  $W(\tilde{x}, \tilde{y})$ . Тогда новые переменные будут

удовлетворять гамильтоновой системе уравнений 
$$
\begin{cases} \dot{\tilde{x}} = \frac{\partial H}{\partial \tilde{y}}, \\ \dot{\tilde{y}} = -\frac{\partial H}{\partial \tilde{x}} \end{cases}
$$
с

гамильтонианом

$$
\overline{H}(\tilde{x},\tilde{y},t)=\overline{H}(\tilde{x}(\tilde{x},\tilde{y}),\tilde{y}(\tilde{x},\tilde{y}),t)+\frac{\partial W}{\partial t}(\tilde{x}(\tilde{x},\tilde{y}),\tilde{y},t).
$$

Для нашего случая положим  $W = W_1 + W_2 + W_3$ , где  $W_1 =$  $\breve{x}^{1}(t, \tilde{x}^{1}, \tilde{x}^{2}) * \breve{y}^{1}, \quad W_{2} = \breve{x}^{2}(t, \tilde{x}^{1}, \tilde{x}^{2}) * \breve{y}^{2}, \quad W_{3} = \breve{x}^{3}(\tilde{x}^{3}) * \breve{y}^{3}. \quad W_{1}, W_{2}, W_{3}$ выбраны так, чтобы выполнялось условие  $\breve{x} = \frac{\partial w}{\partial \breve{v}}$ . Тогда, после подстановки, получаем:

$$
W = (\tilde{x}^1 \cos(t) + \tilde{x}^2 \sin(t)) \tilde{y}^1 + (-\tilde{x}^1 \sin(t) + \tilde{x}^2 \cos(t)) \tilde{y}^2 + \tilde{x}^3 \tilde{y}^3
$$
  
\nTor<sub>1</sub> $\overline{a}$  $\frac{\partial w}{\partial t} = \tilde{y}^1 \tilde{x}^2 - \tilde{y}^2 \tilde{x}^1$ ,  $u$   
\n
$$
\overline{H}(\tilde{x}, \tilde{y}, t) = \frac{1}{2} \tilde{y} \tilde{y} - 3 * 10^{-6} * \frac{1}{\|\tilde{x}\|} + \frac{1}{2} \tilde{x} \tilde{x} - \frac{3}{2} (\tilde{x}^1)^2 + \tilde{y}^1 \tilde{x}^2 - \tilde{y}^2 \tilde{x}^1
$$
  
\n $\overline{y}$ 

$$
\begin{cases} \dot{\bar{x}}_i = \frac{\partial \bar{H}}{\partial \bar{y}_i}, \\ \dot{\bar{y}}_i = -\frac{\partial \bar{H}}{\partial \bar{x}_i} \end{cases}
$$

С таким Гамильтонианом система имеет вид:

$$
\begin{cases}\n\dot{\tilde{x}}^1 = \tilde{y}^1 + \tilde{x}^2 \\
\dot{\tilde{x}}^2 = \tilde{y}^2 - \tilde{x}^1 \\
\dot{\tilde{x}}^3 = \tilde{y}^3 \\
\dot{\tilde{y}}^1 = -\frac{3 * 10^{-6} \tilde{x}^1}{\|\tilde{x}\|^3} + 2\tilde{x}^1 + \tilde{y}^2 \\
\dot{\tilde{y}}^2 = -\frac{3 * 10^{-6} \tilde{x}^2}{\|\tilde{x}\|^3} - \tilde{x}^2 - \tilde{y}^1 \\
\dot{\tilde{y}}^3 = -\frac{3 * 10^{-6} \tilde{x}^3}{\|\tilde{x}\|^3} - \tilde{x}^3\n\end{cases}
$$

Начальные условия  $\tilde{x}_0 = (0.01; 0; 0)$ ,  $\tilde{y}_0 = (0; 0.01; 0)$ .

Проверка:

$$
0 = \tilde{y}^{1} + 0, \ \tilde{y}^{1} = 0
$$
  

$$
0 = \tilde{y}^{2} - 0.01, \ \tilde{y}^{2} = 0.01
$$
  

$$
0 = \tilde{y}^{3}, \ \tilde{y}^{3} = 0
$$

Так же покажем, что в начальный момент времени система имеет значения ускорения равные нулю:

$$
\begin{cases}\n\dot{\tilde{y}}^1 = -\frac{3 * 10^{-6} * 0.01}{10^{-6}} + 2 * 0.01 + 0.01 \\
\dot{\tilde{y}}^2 = -\frac{3 * 10^{-6} * 0}{10^{-6}} - 0 - 0 \\
\dot{\tilde{y}}^3 = -\frac{3 * 10^{-6} * 0}{10^{-6}} - 0\n\end{cases}
$$
\n
$$
\begin{cases}\n\dot{\tilde{y}}^1 = 0 \\
\dot{\tilde{y}}^2 = 0 \\
\dot{\tilde{y}}^3 = 0\n\end{cases}
$$

При исследовании данной модели в системе MATLAB оказалось, что используемые методы не обладают достаточной точностью вычислений. Это привело к погрешностям, которые не позволили решить систему.

Для получения адекватного результата оказалось достаточным изменить масштаб системы. Пусть теперь R=100, т.е. единица расстояния = 0,01 а.е., тогда

$$
\overline{H}(\overline{x}, \overline{y}, t) = \frac{1}{2} \overline{y} \overline{y} - 3 * \frac{1}{\|\overline{x}\|} + \frac{1}{2} \overline{x} \overline{x} - \frac{3}{2} (\overline{x}^1)^2 + \overline{y}^1 \overline{x}^2 - \overline{y}^2 \overline{x}^1
$$
\n(18)

Система ДУ:

$$
\begin{cases}\n\dot{\tilde{x}}^1 = \tilde{y}^1 + \tilde{x}^2 \\
\dot{\tilde{x}}^2 = \tilde{y}^2 - \tilde{x}^1 \\
\dot{\tilde{x}}^3 = \tilde{y}^3 \\
\dot{\tilde{y}}^1 = -\frac{3\tilde{x}^1}{\|\tilde{x}\|^3} + 2\tilde{x}^1 + \tilde{y}^2 \\
\dot{\tilde{y}}^2 = -\frac{3\tilde{x}^2}{\|\tilde{x}\|^3} - \tilde{x}^2 - \tilde{y}^1 \\
\dot{\tilde{y}}^3 = -\frac{3\tilde{x}^3}{\|\tilde{x}\|^3} - \tilde{x}^3\n\end{cases}
$$
\n(19)

Начальные условия:  $\tilde{x}_0 = (1; 0; 0)$ ,  $\tilde{y}_0 = (0; 1; 0)$  (20)

## <span id="page-25-0"></span>**§ 2.1. Вращающаяся система координат с управлением.**

Полученная модель оказалась достаточно удобной для моделирования за счёт небольших погрешностей и стала отправной точкой для решения поставленных задач уже в геоцентрической вращающейся системе координат.

Рассмотрим данную модель с управлением:

$$
\begin{cases}\n\dot{\tilde{x}}^1 = \tilde{y}^1 + \tilde{x}^2 \\
\dot{\tilde{x}}^2 = \tilde{y}^2 - \tilde{x}^1 \\
\dot{\tilde{x}}^3 = \tilde{y}^3 \\
\dot{\tilde{y}}^1 = -\frac{3\tilde{x}^1}{\|\tilde{x}\|^3} + 2\tilde{x}^1 + \tilde{y}^2 + u_1 \\
\dot{\tilde{y}}^2 = -\frac{3\tilde{x}^2}{\|\tilde{x}\|^3} - \tilde{x}^2 - \tilde{y}^1 + u_2 \\
\dot{\tilde{y}}^3 = -\frac{3\tilde{x}^3}{\|\tilde{x}\|^3} - \tilde{x}^3 + u_3\n\end{cases}
$$

 $(21)$ 

Зададим вектор  $u = (u_1, u_2, u_3)$ . Тогда можем представить управление произведение величины воздействия (пусть  $u_0$ ) на  $BekTop$  b, как характеризующий направление вектора управления.

$$
u = u_0 * b \tag{22}
$$

Для того чтобы определить вектор b, изучим задачу стабилизации. Будем решать обратную задачу, т.к. нам необходимо использовать неустойчивость коллинеарной точки либрации для наискорейшего ухода из Heë.

Так как управление в нашем случае задаётся константой, и смещение происходит в окрестности точки либрации вдоль вектора b, будем считать это смещение - движением по прямой. Тогда для простоты вычислений можно перейти к линеаризованной системе и исследовать управление в ней.

Для достижения поставленной цели, вернёмся к функции Гамильтона  $(18)$ :

$$
\overline{H}(\overline{x}, \overline{y}, t) = \frac{1}{2} \overline{y} \overline{y} - 3 * \frac{1}{\|\overline{x}\|} + \frac{1}{2} \overline{x} \overline{x} - \frac{3}{2} (\overline{x}^{1})^{2} + \overline{y}^{1} \overline{x}^{2} - \overline{y}^{2} \overline{x}^{1}
$$

Величина  $||\tilde{x}||^{-1}$  при дифференцировании как раз и даёт нелинейность системы. Исправим это, разложив данную величину в ряд Тейлора до второго порядка. Вспомним, что  $||\vec{x}||^{-1} = ((\vec{x}^1)^2 + (\vec{x}^2)^2 + (\vec{x}^3)^2)^{-\frac{1}{2}}$ , и приведём это к виду  $(1+\delta)^{-\frac{1}{2}}$ , так как разложение происходит в окрестности точки  $\tilde{x}_0 = (1; 0; 0)$ . Для этого достаточно увеличить и уменьшить  $\tilde{x}^1$  на единицу:  $((1 + \tilde{x}^1 - 1)^2 + (\tilde{x}^2)^2 + (\tilde{x}^3)^2)^{-\frac{1}{2}}$ . Следовательно:

 $\|\tilde{x}\|^{-1} = (1 + 2(\tilde{x}^1 - 1) + (\tilde{x}^1 - 1)^2 + (\tilde{x}^2)^2 + (\tilde{x}^3)^2)^{-\frac{1}{2}}$ 

Таким образом, обозначив  $2(\check{x}^1 - 1) + (\check{x}^1 - 1)^2 + (\check{x}^2)^2 + (\check{x}^3)^2$  за  $\delta$ . имеем:

$$
\|\breve{x}\|^{-1} = (1+\delta)^{-\frac{1}{2}}
$$

Подставим  $\bar{x}_0$ :  $(2(1-1) + (1-1)^2 + (0)^2 + (0)^2)^{-\frac{1}{2}} = 0$ . Получаем, что  $\delta_0 = 0$ , тогда

$$
(1+\delta)^{-\frac{1}{2}} = 1 - \frac{1}{2}\delta + \frac{3}{8}\delta^2 + o(\delta^2)
$$

Следовательно:

$$
\|\tilde{x}\|^{-1} = 1 - \frac{1}{2} (2(\tilde{x}^1 - 1) + (\tilde{x}^1 - 1)^2 + (\tilde{x}^2)^2 + (\tilde{x}^3)^2) + \frac{3}{8} * 4(\tilde{x}^1 - 1)^2
$$

Подставим в (18):

$$
\widetilde{H}_{\pi\nu\pi}(\widetilde{x}, \widetilde{y}, t) =
$$
\n
$$
= \frac{1}{2} \widetilde{y} \widetilde{y} - 3 * (1 - \frac{1}{2} (2(\widetilde{x}^1 - 1) + (\widetilde{x}^1 - 1)^2 + (\widetilde{x}^2)^2 + (\widetilde{x}^3)^2) + \frac{3}{8} * 4(\widetilde{x}^1 - 1)^2)
$$
\n
$$
+ \frac{1}{2} \widetilde{x} \widetilde{x} - \frac{3}{2} (\widetilde{x}^1)^2 + \widetilde{y}^1 \widetilde{x}^2 - \widetilde{y}^2 \widetilde{x}^1
$$

Упростим выражение:

$$
\widetilde{H}_{\text{JHH}}(\widetilde{x}, \widetilde{y}, t) =
$$
\n
$$
= \frac{1}{2} \widetilde{y}^{1} + \frac{1}{2} \widetilde{y}^{2} + \frac{1}{2} \widetilde{y}^{3} - 4(\widetilde{x}^{1})^{2} + 2(\widetilde{x}^{2})^{2} + 2(\widetilde{x}^{3})^{2} + \widetilde{y}^{1} \widetilde{x}^{2} - \widetilde{y}^{2} \widetilde{x}^{1} + 9 \widetilde{x}^{1} - 9
$$
\n
$$
\text{J}_{\text{JTH}} \, i=1; \, 2; \, 3;
$$

$$
\begin{cases} \dot{\bar{x}}_i = \frac{\partial \bar{H}}{\partial \bar{y}_i}, \\ \dot{\bar{y}}_i = -\frac{\partial \bar{H}}{\partial \bar{x}_i} \end{cases}
$$

Линеаризованная система тогда примет вид:

$$
\begin{cases}\n\dot{\tilde{x}}^1 = \tilde{y}^1 + \tilde{x}^2 \\
\dot{\tilde{x}}^2 = \tilde{y}^2 - \tilde{x}^1 \\
\dot{\tilde{x}}^3 = \tilde{y}^3 \\
\dot{\tilde{y}}^1 = 8 * (\tilde{x}^1 - 1) + \tilde{y}^2 - 1 \\
\dot{\tilde{y}}^2 = -4 * \tilde{x}^2 - \tilde{y}^1 \\
\dot{\tilde{y}}^3 = -4 * \tilde{x}^3\n\end{cases}
$$

с начальными условиями  $\bar{x} = (1, 0, 0), \bar{y} = (0, 1, 0)$ 

Так как  $\tilde{x}^3$  и  $\tilde{y}^3$  - независимые переменные всегда равные нулю в нашей системе, будем считать, что движение совершается в плоскости эклиптики. В дальнейшем будем рассматривать систему вида:

$$
\begin{cases} \dot{\tilde{x}}^1 = \tilde{y}^1 + \tilde{x}^2 \\ \dot{\tilde{x}}^2 = \tilde{y}^2 - \tilde{x}^1 \\ \dot{\tilde{y}}^1 = 8 * (\tilde{x}^1 - 1) + \tilde{y}^2 - 1 \\ \dot{\tilde{y}}^2 = -4 * \tilde{x}^2 - \tilde{y}^1 \end{cases}
$$

Пусть  $z=(\tilde{x}^1, \tilde{x}^2, \tilde{y}^1, \tilde{y}^2)$ , тогда можно записать систему в матричном виде:

$$
\dot{z}=A*z,
$$

где

$$
A = \begin{pmatrix} 0 & 1 & 1 & 0 \\ -1 & 0 & 0 & 1 \\ 8 & 0 & 0 & 1 \\ 0 & -4 & -1 & 0 \end{pmatrix}
$$

Собственные числа данной матрицы:

$$
\lambda_1 = 2.5083 + 0.0000i
$$
  
\n
$$
\lambda_2 = -2.5083 + 0.0000i
$$
  
\n
$$
\lambda_3 = 0.0000 + 2.0716i
$$
  
\n
$$
\lambda_4 = 0.0000 - 2.0716i
$$

Видно, что второе собственное число имеет положительную вещественную часть. Это значит, что оно гарантирует неустойчивость системы, следовательно, отвечает за смещение тела из точки либрации.

Так как решение системы имеет вид  $z(t) = b_i * e^{\lambda_i * t}$ , найдём собственный вектор  $b_2$  для собственного числа  $\lambda_2$ .

$$
b_2 = \begin{pmatrix} 1.0000 + 0.0000i \\ -0.5399 + 0.0000i \\ 3.0481 + 0.0000i \\ -0.3542 + 0.0000i \end{pmatrix}
$$

получили вектор значений  $\check{x}^1$ ,  $\check{x}^2$ ,  $\check{y}^1$ ,  $\check{y}^2$ , описывающий Мы направление ухода рассматриваемого тела из КТЛ.

Вернёмся теперь к равенству (21). Для того чтобы управление было оптимальным и обеспечивало наискорейшее смещение с минимальными потерями топлива необходимо совершить манёвр вдоль собственного вектора положительного собственного числа матрицы А. Тогда вектор b должен быть равен компонентам b<sub>2</sub>, отвечающим за координаты точки, т.е. в трёхмерном пространстве.

$$
b = \begin{pmatrix} 1.0000 \\ -0.5399 \\ 0 \end{pmatrix} \tag{23}
$$

#### <span id="page-29-0"></span>§ 2.2. Управление на активном участке.

Ограниченность ресурсов является, пожалуй, одной из основных причин, по которой управление производится не на всём имеющемся промежутке времени. Время управления будем называть активным участком и обозначать  $\Delta t$ .

Собственный вектор b позволяет выбрать наиболее эффективное направление управляющего воздействия. использующее свойство неустойчивости либрации. После коллинеарной точки отработки управляющего воздействия начальными данными системы будут координаты и скорости в конце активного участка. Для того чтобы вычислить эти величины, воспользуемся разложением вектор-функции  $\tilde{x}(t)$  покомпонентно в ряд Тейлора в точке  $t_0 = 0$ , где  $t_0$  – начальный момент времени.

$$
\tilde{x}^{1}(t) = \tilde{x}^{1}(t_{0}) + \dot{\tilde{x}}^{1}(t_{0}) * (t - t_{0}) + \ddot{\tilde{x}}^{1}(t_{0}) * \frac{(t - t_{0})^{2}}{2} + o((t - t_{0})^{2})
$$

Так как  $\Delta t = (t - t_0)$ , тогда

$$
\tilde{x}^{1}(t) = \tilde{x}^{1}(t_{0}) + \dot{\tilde{x}}^{1}(t_{0}) * \Delta t + \ddot{\tilde{x}}^{1}(t_{0}) * \frac{\Delta t^{2}}{2} + o(\Delta t^{3})
$$

$$
\tilde{x}^{1}(t_{0}) = 0
$$

$$
\dot{\tilde{x}}^{1}(t_{0}) = \tilde{y}^{1}(t_{0}) + \tilde{x}^{2}(t_{0}) = 0
$$

$$
\ddot{\tilde{x}}^{1}(t_{0}) = \dot{\tilde{y}}^{1}(t_{0}) + \dot{\tilde{x}}^{2}(t_{0})
$$

$$
\ddot{\tilde{x}}^{1}(t_{0}) = -\frac{3\tilde{x}^{1}(t_{0})}{\|\tilde{x}(t_{0})\|^{3}} + 2\tilde{x}^{1}(t_{0}) + \tilde{y}^{2}(t_{0}) + u_{1} + \tilde{y}^{2}(t_{0}) - \tilde{x}^{1}(t_{0}) = u_{1}
$$

Следовательно:

$$
\breve{x}^{1}(t) \approx u_{1} * \frac{\Delta t^{2}}{2}
$$

Аналогично:

$$
\tilde{x}^{2}(t) \approx u_{2} * \frac{\Delta t^{2}}{2}
$$

$$
\tilde{x}^{3}(t) = 0
$$

$$
\tilde{y}^{1}(t) \approx u_{1} * \Delta t
$$

$$
\tilde{y}^{2}(t) \approx u_{2} * \Delta t
$$

$$
\tilde{y}^{3}(t) = 0
$$

Таким образом, получаем, что в момент окончания активного участка вектор координат приблизительно будет иметь значения

$$
\tilde{x}(\Delta t) = \begin{pmatrix} u_1 * \frac{\Delta t^2}{2} \\ u_2 * \frac{\Delta t^2}{2} \\ 0 \end{pmatrix} = \frac{\Delta t^2}{2} * \begin{pmatrix} u_1 \\ u_2 \\ 0 \end{pmatrix} = \frac{\Delta t^2}{2} * u = \frac{\Delta t^2}{2} * u_0 * b
$$
 (24)

Аналогично

$$
\tilde{y}(\Delta t) = \Delta t * u_0 * b \tag{25}
$$

Тогда можно считать, что  $\breve{x}(\Delta t)$  и  $\breve{y}(\Delta t)$  являются начальными условиями в системе (18).

Таким образом, траектория движения астрономического объекта зависит от длины активного участка и значения  $u_0$  - характеризующего мощность двигателя. Заметим так же, что величины  $\Delta t$  и  $u_0$  в совокупности определяют энергетические затраты, необходимые для достижения заданных координат.

#### <span id="page-30-0"></span>**§ 3. Моделирование полученных результатов в системе MATLAB.**

Численное решение системы (18) c НУ (23), (24) дало возможность проанализировать траекторию движения АО после управления.

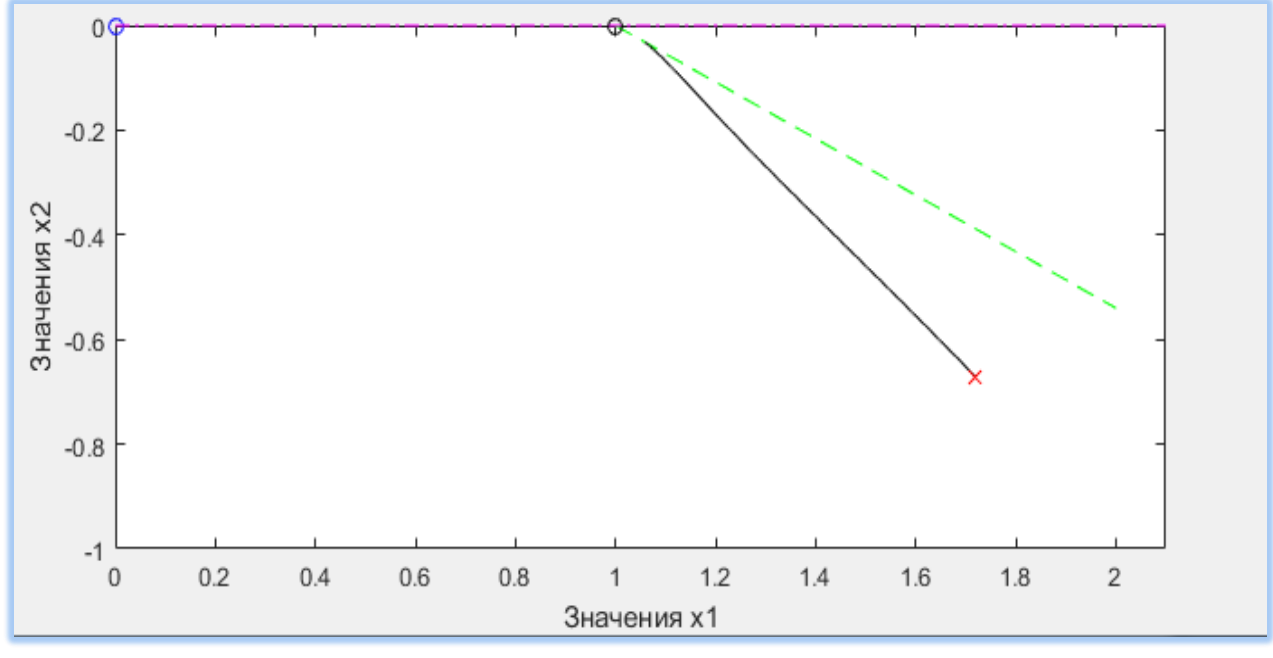

(рис.17)

На рисунке: пунктирной линией обозначен вектор b (см. (22)), непрерывная линия – траектория движения АО после управления во вращающейся системе координат, кружок – начальная точка, крестик – конечная, Земля – начало координат.

Данная траектория получилась при моделировании со следующими параметрами:

- время моделирования 2 месяца;
- активный участок  $-20$  суток;
- $u_0$  одна единица ускорения (е. у.  $\approx 6 * 10^{-6}$ м/с<sup>2</sup>).

Следует учитывать, что активный участок задаёт только смещение по собственному вектору и не входит во время моделирования. Суммарное время движения из точки либрации в конечную можно получить, сложив время моделирования и величину активного участка.

Рассмотрим теперь несколько вариаций активного участка и уменьшим время моделирования.

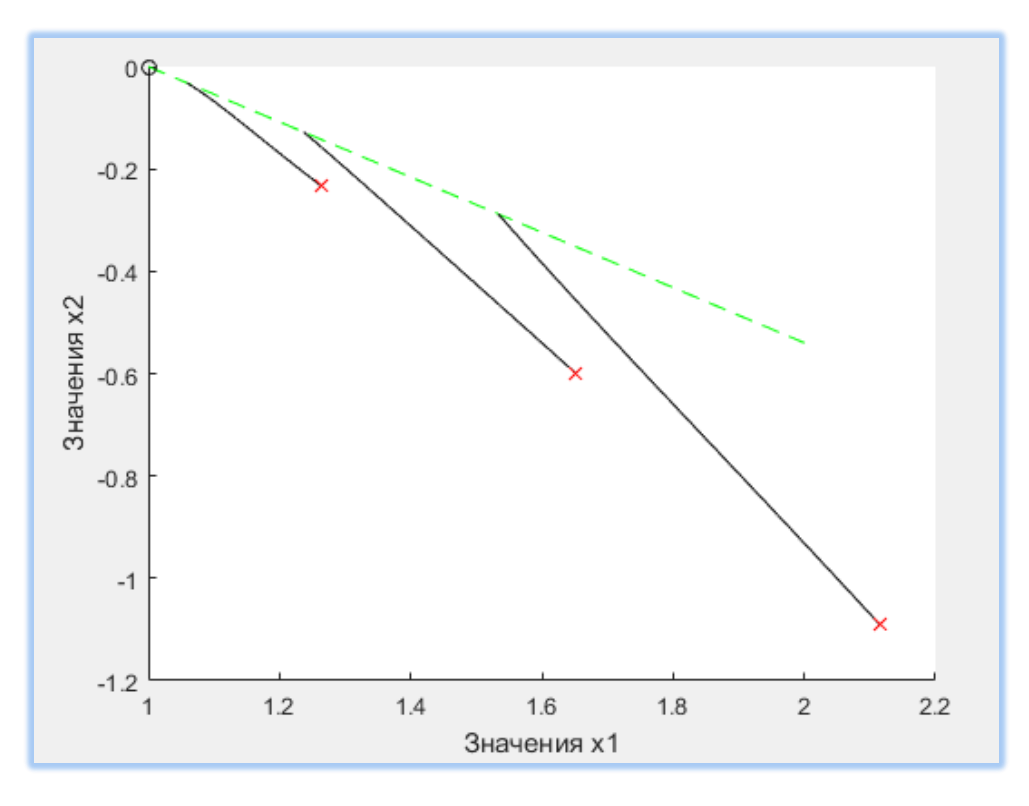

(рис 18)

- время моделирования 1 месяц;
- активный участок 20, 40, 80 суток;
- $u_0 1$  e.y.

Видно, что разные начальные данные дают разные конечные точки. Следовательно, энергозатраты необходимы только для вывода АО на определённую позицию.

Для того чтобы рассчитать величину, характеризующую энергозатраты, необходимо вычислить интеграл на активном участке от нормы функции управления  $u(t)$ . В нашем случае  $u(t) = u_0$ :

$$
\int_{0}^{\Delta t} ||u(t)||dt = u_0 * t|_0^{\Delta t} = u_0 * \Delta t
$$

Будем считать, что точки на собственном векторе характеризуются величиной  $\frac{\Delta t^2}{2}$  $\frac{u}{2} * u_0$  (см. формулу (24)). Это даёт возможность компенсировать нехватку времени большей мощностью двигателя. Для лучшего понимания характера траекторий есть смысл рассмотреть различные значения длительности активного участка и величины  $u_0$ .

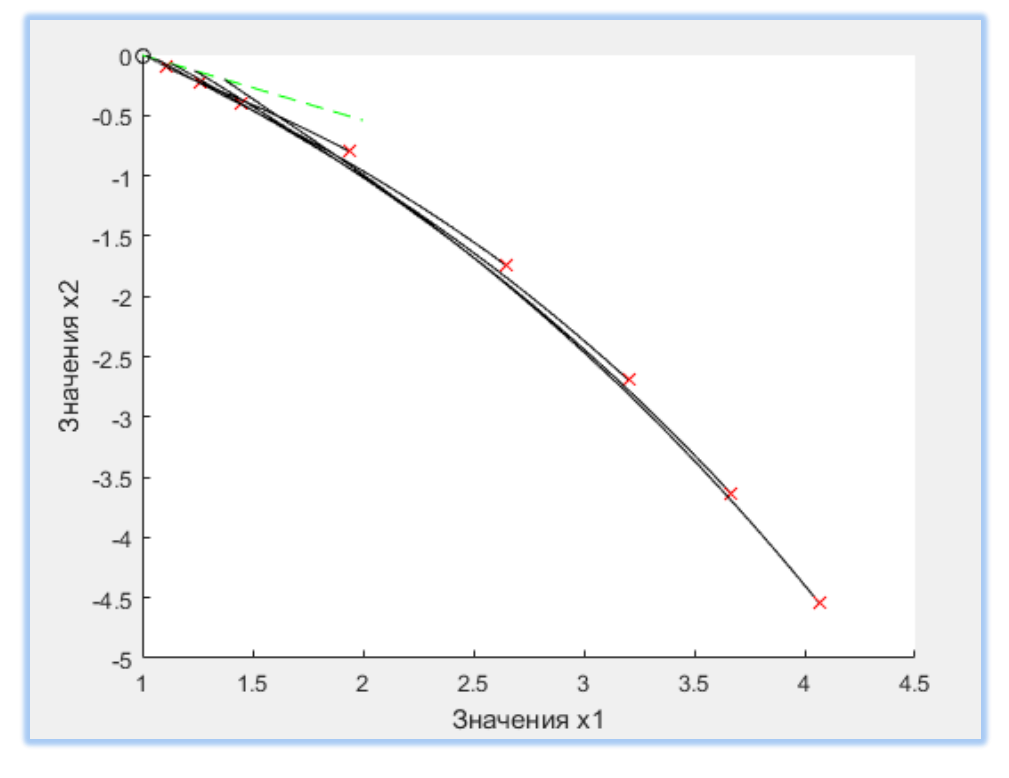

Проведём ещё ряд экспериментов.

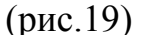

- время моделирования 3 месяца;
- активный участок  $-10$ , 20, 30, 40, 50 суток;
- $u_0$  1 e.y.

По рисунку 19 видно, что конечные координаты всех траекторий расположены на одной гладкой кривой, и их можно довольно точно численно описать с помощью интерполяционного полинома (например, с помощью кубического сплайна или сплайна Безье), что даст возможность определить функционально конечную точку каждой траектории. То есть будет известно, что существует траектория, которая за заданное при моделировании время дойдёт до точки на кривой.

Зададим несколько активных участков с заданным шагом и соединим все конечные точки.

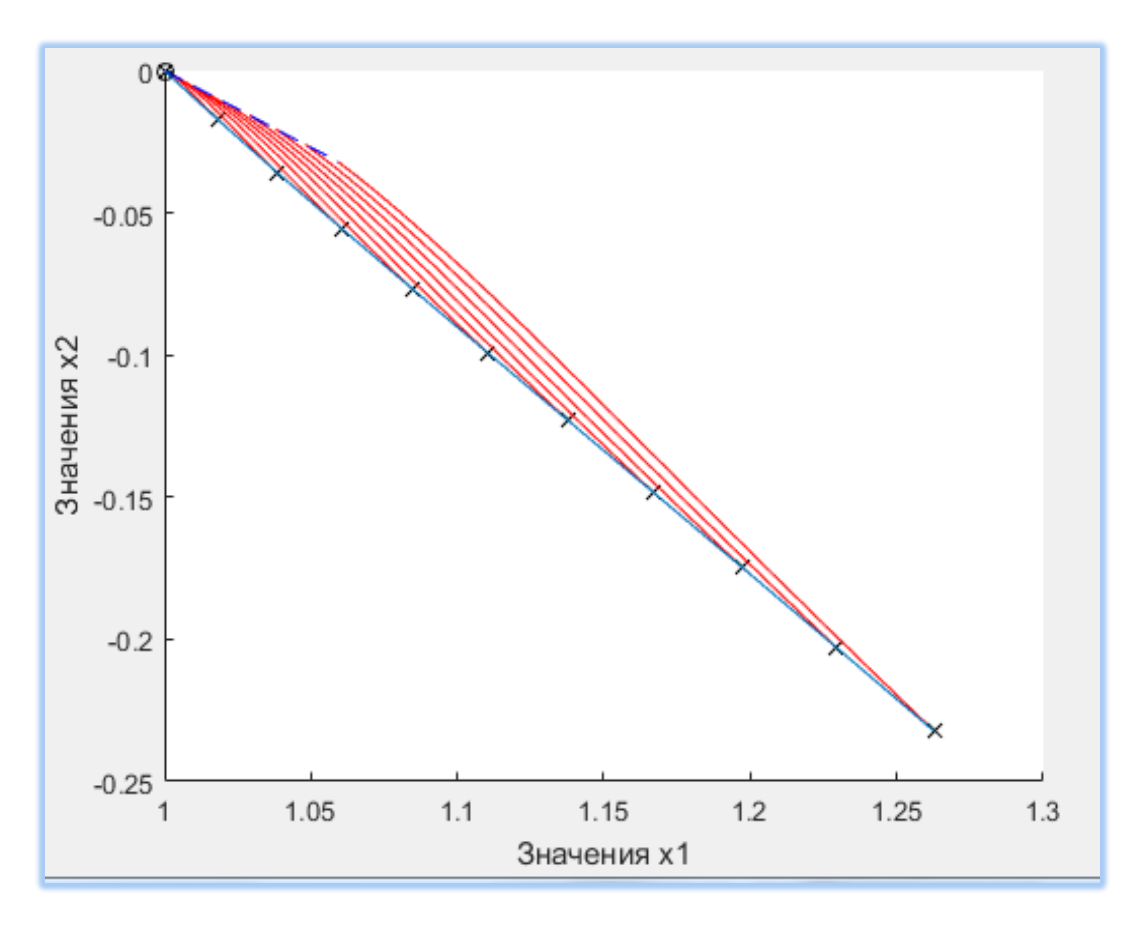

(рис.20)

- время моделирования 1 месяц;
- активный участок 2n суток, n=0, 1, 2, ... 10;
- $u_0 1$  e. y.

В данном случае рассматривалась возможность выйти с помощью различных по времени активных участков на разные точки собственного вектора, а далее двигаться в течение одного месяца уже без управления. Видно, что неустойчивость коллинеарной точки либрации даёт преимущество в нашей задаче. Чем дальше мы сможем сместить управляемый астрономический объект из КТЛ, тем длиннее путь, он преодолеет за заданный промежуток времени.

На рис.21 видно, что даже незначительные смещения по собственному вектору при различных значениях  $u_0$  позволили достичь значительного разброса конечных точек за 3 месяца.

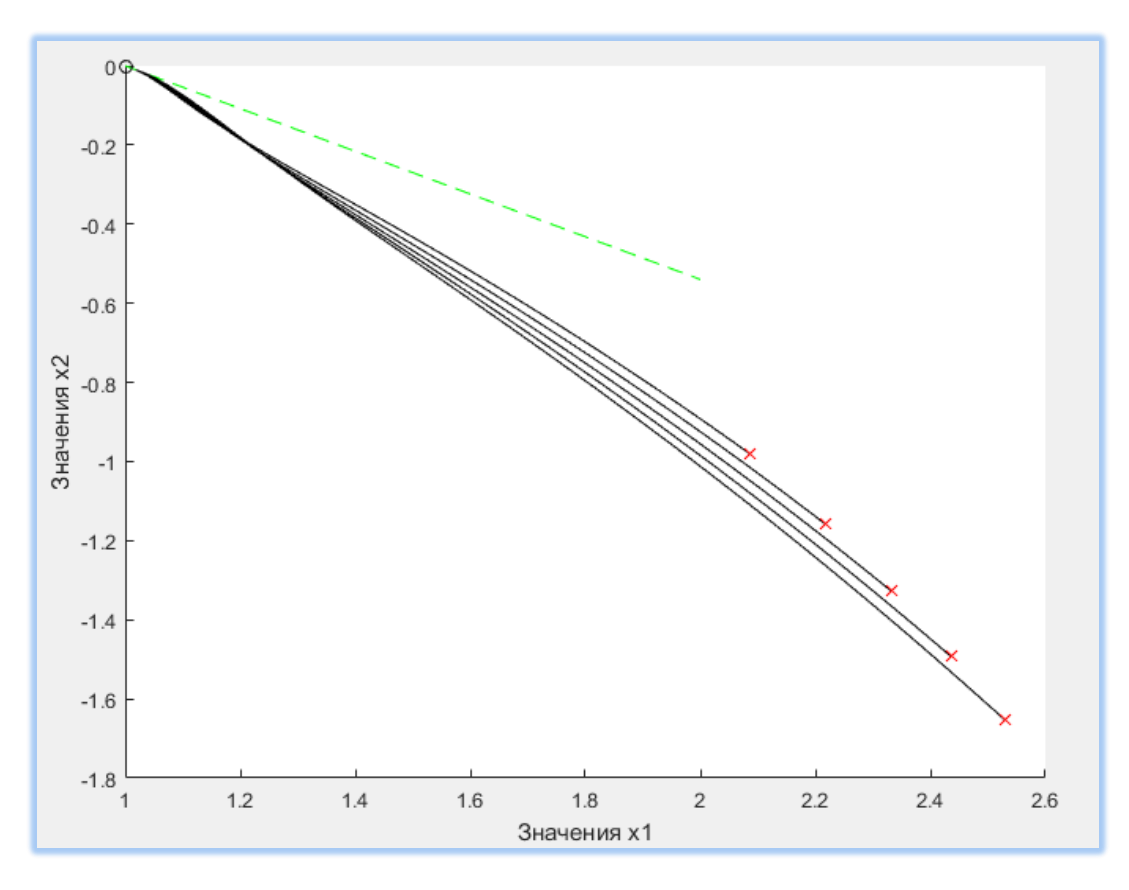

(рис.21)

- время моделирования 3 месяца;
- активный участок 10 суток;
- $u_0$  1.25, 1.5, 1.75, 2, 2.25 e. y.

Таким образом, можно установить соответствие между точками на собственном векторе (пунктирная линия) и конечными координатами АО (крестики).

Предположим, что известны характеристики траектории кометы, тогда, изменяя координаты точки в конце активного участка, можно увидеть, что сразу несколько траекторий АО пересекаются с заданной кривой в различные моменты времени. Причём, варьируя НУ непрерывно, мы получим множество, каждая точка которого описывает момент времени и положение АО.

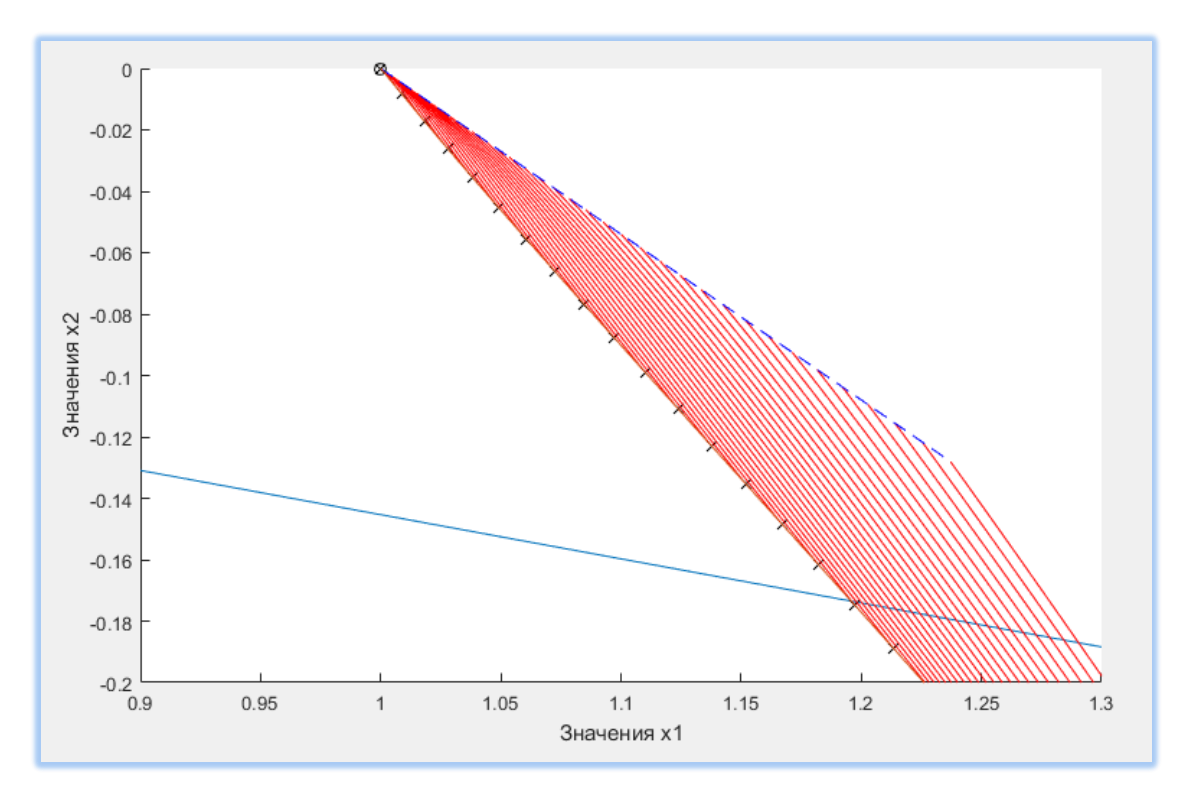

#### (рис.22)

Удлиним собственный вектор так, чтобы он пересекал траекторию кометы. Выберем максимальный активный участок, при котором начальная точка на собственном векторе будет находиться не ниже данной траектории, и разобьём его на равные отрезки. Далее найдём точки пересечения траекторий АО при разных активных участках и фиксированной величиной воздействия с траекторией опасного тела. Таким образом, мы сможем рассчитать границы значений длины активного участка. Это даст возможность выделить множество точек, принадлежащих траекториям АО, лежащих в окрестности заданной кривой. Следующим шагом выделим только те траектории, которые достигают или пересекают данную окрестность.

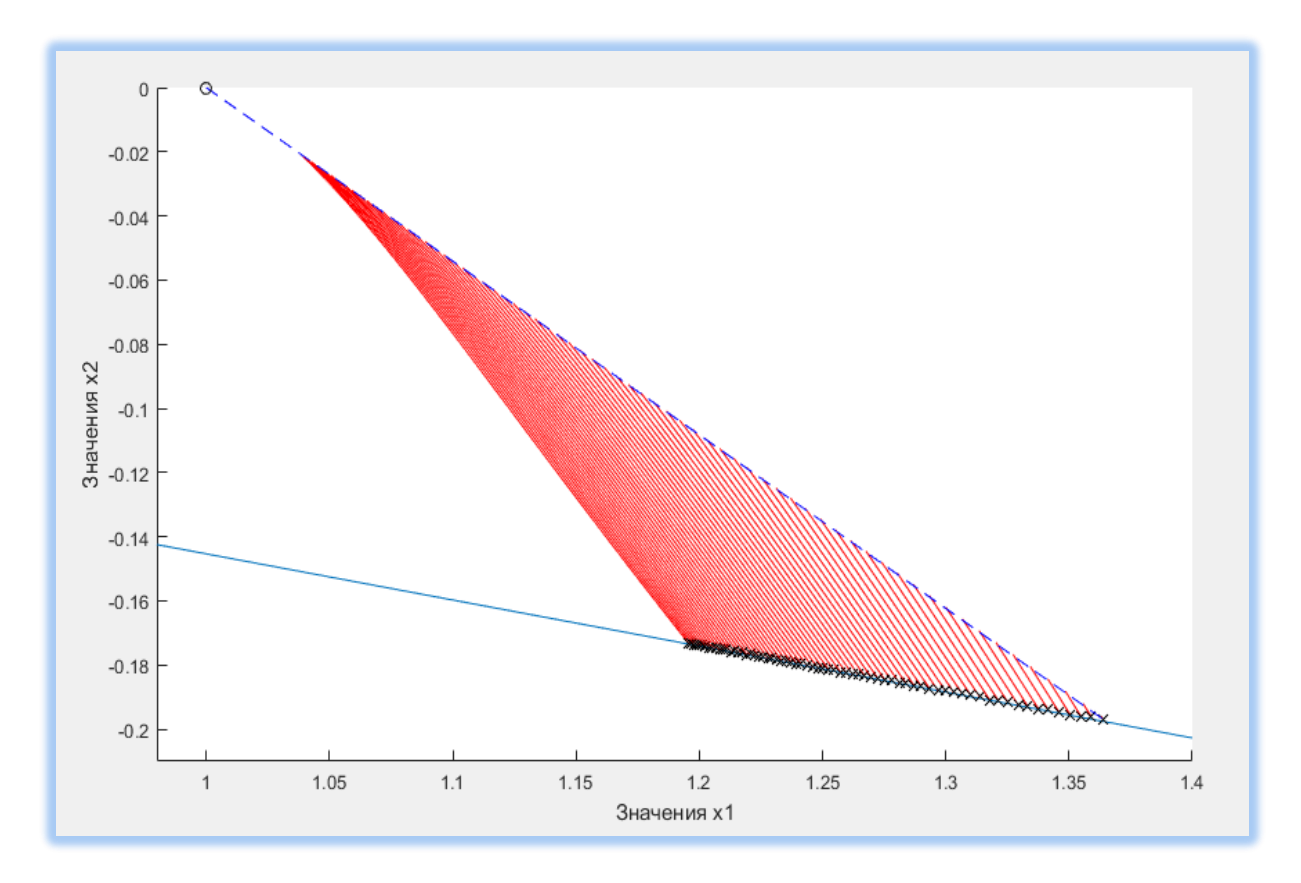

(рис.23)

При этом крайние точки характеризуют минимальный и максимальный активный участок, необходимый для достижения траектории опасного тела.

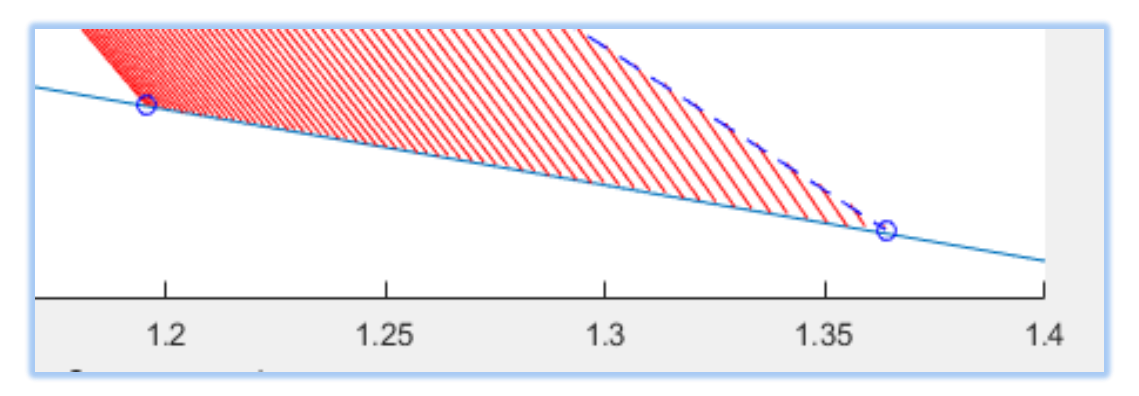

(рис.24)

- время моделирования: левая крайняя точка 0,99 месяца, правая крайняя точка – 0,001 месяца;
- активный участок: левая крайняя точка 16 суток, правая крайняя точка – 49,5 суток;
- $u_0 1$  e. y. (e. y.  $\approx 6 * 10^{-6}$  M/c<sup>2</sup>)

Очевидно, что для достижения левой крайней точки требуется меньше времени и намного меньше энергозатрат, чем для достижения правой крайней точки. Если выражаться в числах, на левой границе  $u_0 * \Delta t \approx$  $8,2 \frac{M}{2}$  $\frac{M}{c}$ , на правой  $\approx 25.7 \frac{M}{c}$  $\frac{1}{c}$ .

## <span id="page-38-0"></span>**§ 4. Функциональная зависимость параметров системы от точек на траектории кометы.**

Исходя из того, что было сказано выше, попробуем построить функциональную зависимость координат точек, в которых траектории АО пересекаются с траекторией кометы, от длины активного участка и времени движения после него. Для этого выберем время моделирования так, чтобы даже с небольшим активным участком АО достигал траектории опасного тела. Это даст нам возможность получить максимальное количество точек на траектории кометы, соответствующих различным активным участкам, выбранным с заданным шагом.

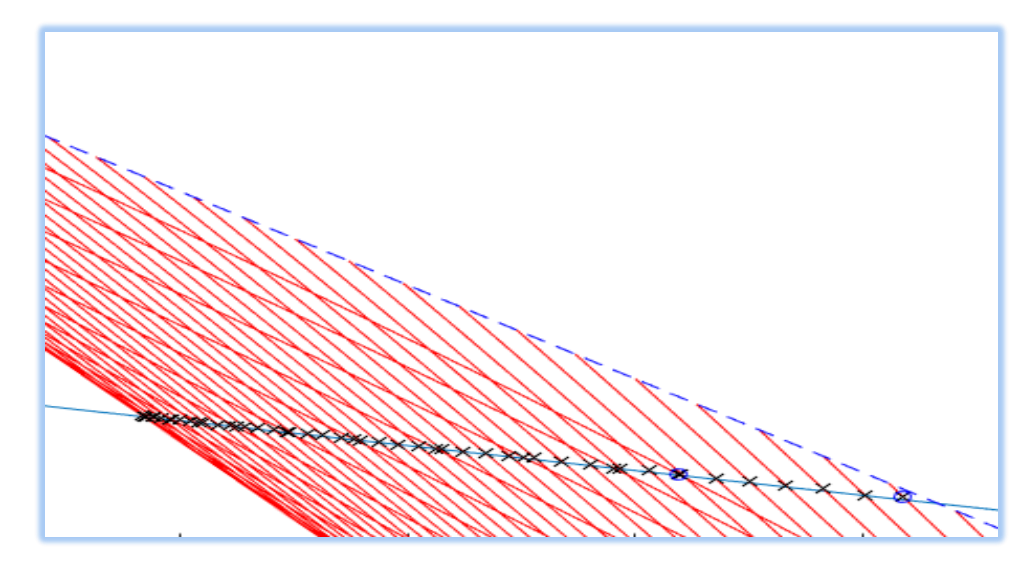

(рис.25)

Так как необходимо из набора точек получить функционально заданную кривую, будем использовать метод интерполяции сплайнами. Такой способ был выбран исходя из того, что сплайны дают возможность довольно точно задать полином или несколько полиномов, описывающих кривую, содержащую полученный набор точек.

На рис. 25 видно, что траектории, соответствующие малым активным участкам, пересекаются с другими и порождают конечные точки, относящиеся к различным параметрам системы. Это значительно усложняет задачу.

На рисунке 26 можно увидеть, что есть промежуток значений первой координаты точек (для второй координаты ситуация аналогичная), на котором каждому значению соответствует два значения активного участка. Следовательно, в одну и ту же точку на траектории кометы можно попасть, используя разные параметры системы.

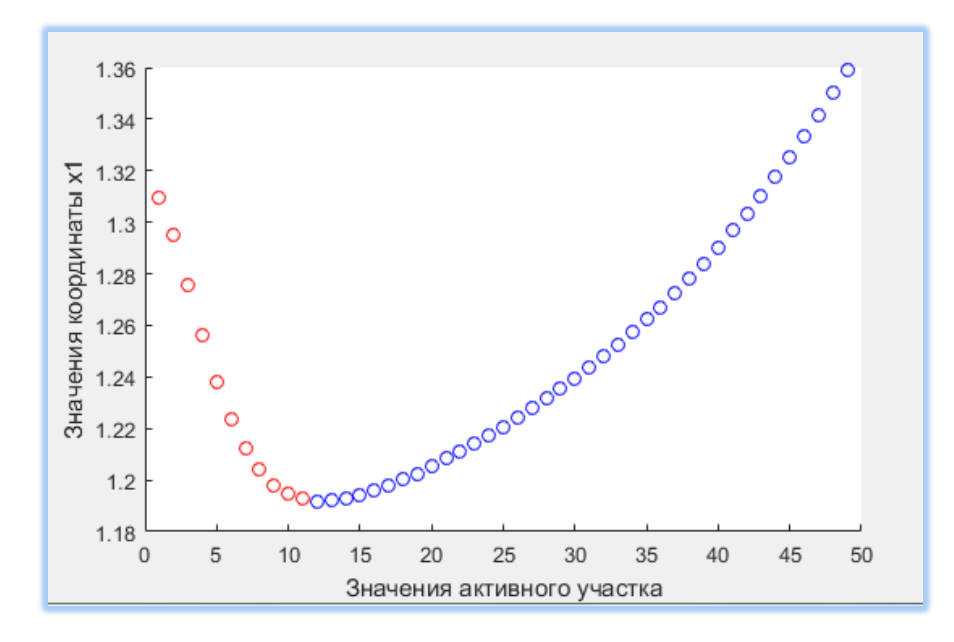

(рис.26)

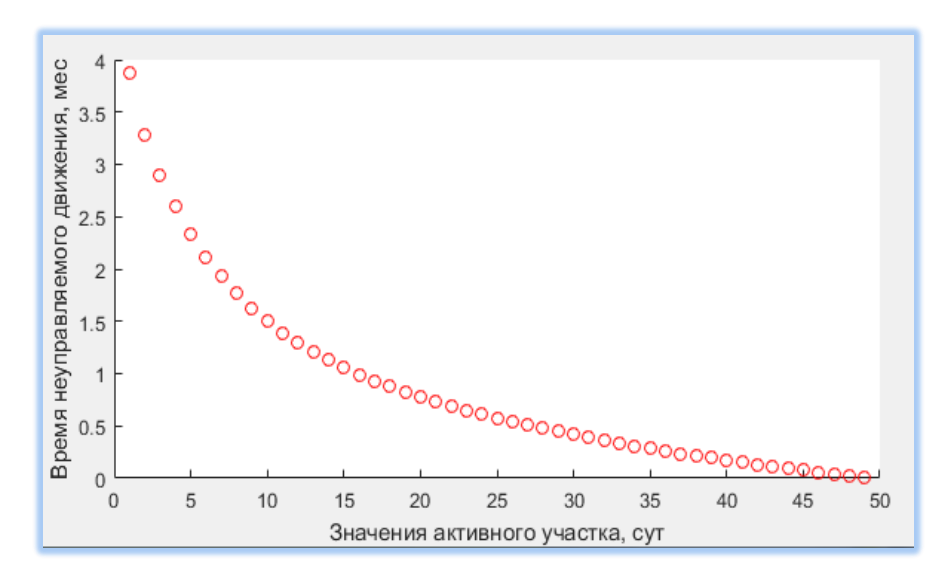

(рис.27)

Причём значения активного участка и время движения после него образуют взаимно однозначное соответствие. Очевидно, что больший активный участок порождает меньшее время моделирования, но на рисунке 27 видно, что зависимость не линейная.

Разобьём тогда массив из n точек на два массива. Первый будет содержать точки, относящиеся к траекториям, пересекающим другие, (точки, соответствующие первым m активным участкам), второй - оставшиеся n-m точек. Для каждого массива построим сплайн. Таким образом, получим функциональную зависимость величины активного участка от первой координаты точки.

Будем решать данную задачу, используя функцию  $\text{csape}(x, y)$  [AnLink], где х и у – массивы координат точек. Данная функция представляет собой структуру, содержащую шесть полей. Основные: поле точек разрыва (breaks) и поле коэффициентов (coefs). Вместо х будем подавать на вход значения первой координаты всех точек пересечения, вместо у - соответствующие им значения активного участка.

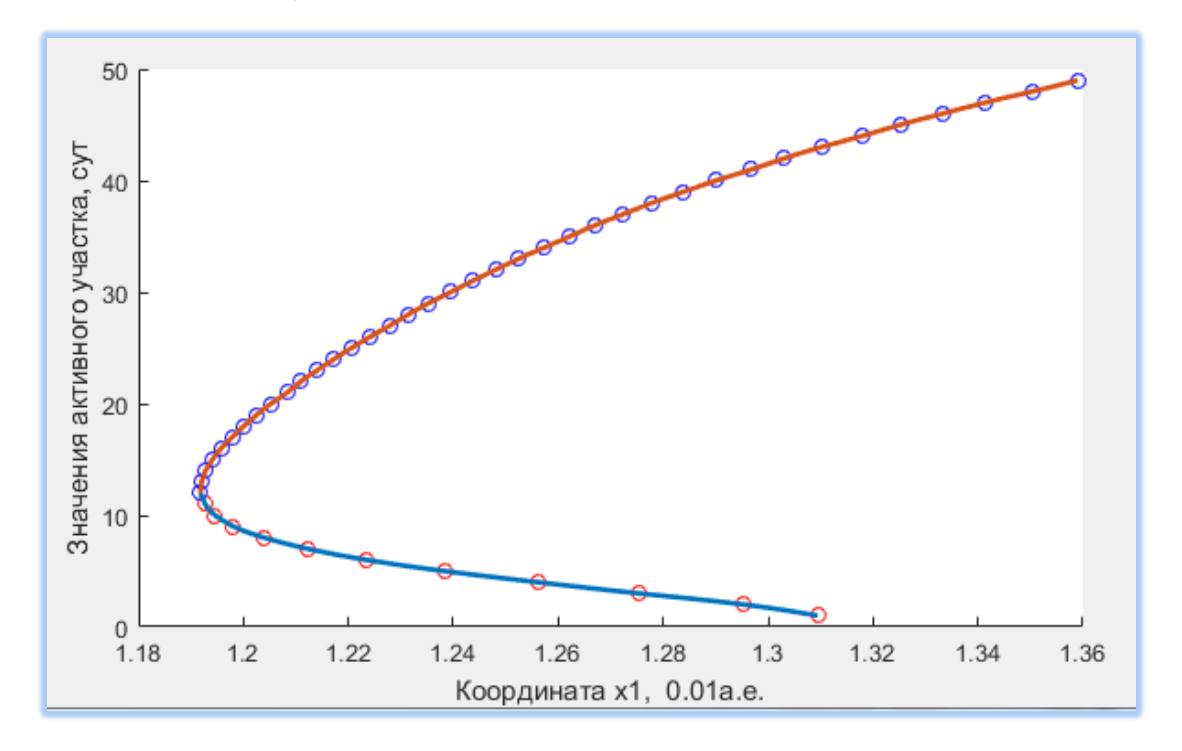

 $(pnc. 28)$ 

Функция  $\text{c}\text{space}(x,y)$  позволяет построить сплайн  $\mathbf{B}$ кусочнополиномиальной форме. Для того чтобы теперь получить значение активного участка, достаточно указать первую координату точки, найти к какому промежутку между точками разрыва она принадлежит и, используя значения коэффициентов полинома, соответствующего данному промежутку, найти значение активного участка. Программно это выглядит следующим образом: pp1=csape(W4(3,1:gran),W4(1,1:gran)); %построение полинома для нахождения %зависимости активного участка от первой координаты точки пересечения для %первых m точек массива W4 рр2=csape(W4(3,gran:il),W4(1,gran:il)); %аналогично для остальных точек fnplt(pp1); %вывод графика  $f\n{\text{nplt}(pp2)}$ ;

z=1.355; %значение первой координаты

tac=[-1 -1]; %инициализация массива для значений активного участка %проверяем на принадлежность интервалам

for  $i=1$ : gran-1

 $if(z>=pp1.breaks(i))&(z<=pp1.breaks(i+1))$ 

 $tac(1)=polyval(pp1.coefs(i,:),z-pp1.breaks(i));$ 

end:

end

```
for i=1:i1-gran
```

```
if(z)=pp2.breaks(i))&(z=pp2.breaks(i+1))
```

```
tac(2) = polyval(pp2.coefs(i,:), z-pp2.break(s(i));
```
end:

end:

W4 - это матрица, состоящая из четырёх строк, в каждой из которых хранятся соответствующие значения активного участка, времени движения, координаты  $x^1$  и  $x^2$ . Переменная tac представляет собой массив из двух ячеек, каждая ячейка отвечает за значение активного участка для структур pp1 и pp2. Если оно отсутствует, то в ячейке сохраняется -1. Функция polyval() позволяет найти значения полинома. Её аргументами служат массив коэффициентов полинома и массив точек, в которых необходимо найти значения (в нашем случае точка одна).

Для введённого значения z, получен следующий результат:

 $f =$ 

Column 1

 $-1.0000$ 

Column<sub>2</sub>

48.4895

Следовательно, только одно значение активного участка, примерно равное 48.4895 суткам, соответствует  $x^1 = 1.355$ .

Выберем теперь  $x^1$  так, чтобы по рисунку 26 ему соответствовало 2 значения активного участка (например,  $x^1 = 1.25$ ). Ответ программы:

 $f =$ 

Column 1

4.3322

Column<sub>2</sub>

32.4288

Зная теперь величину активных участков можно вычислить время, необходимое для достижения точки пересечения с траекторией кометы (Т), а характеризующую энергозатраты  $(u_0 * \Delta t).$ так же величину. Например, для последнего эксперимента получаем:

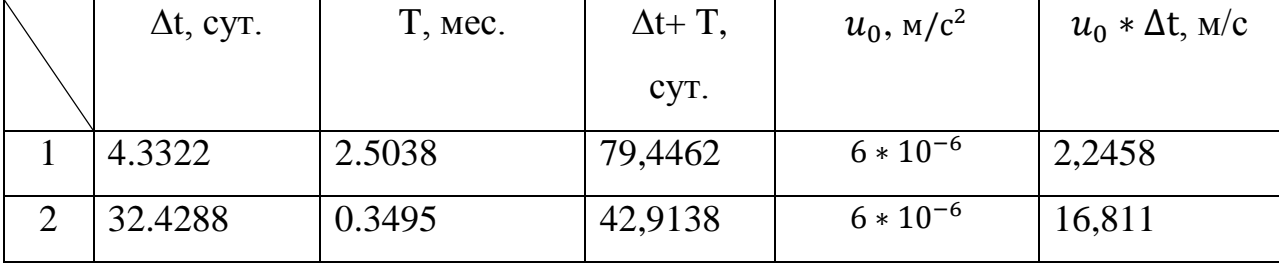

Более подробно изучить программное представление алгоритма для нашей задачи можно в приложении к данной работе.

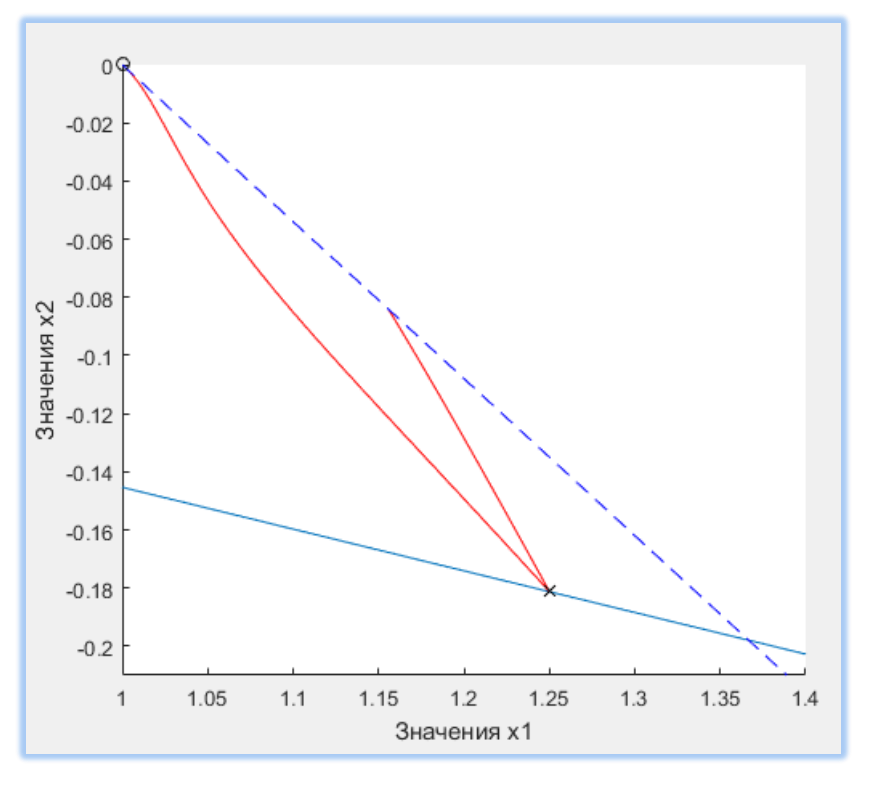

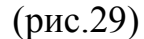

Рисунок 29 изображает две различные траектории АО, пересекающие траекторию опасного тела в одной и той же точке. Смещение относительно точки либрации по направлению к Солнцу составляет 375000 км, по направлению скорости Земли 271800 км. Следовательно, для того, чтобы управлять объектом небольшого радиуса, необходима очень высокая точность вычислений.

#### <span id="page-44-0"></span>**Вывод.**

В процессе исследования были рассмотрены различные модели движения трёх тел, каждая из которых проанализирована с точки зрения возможности моделирования. Численные решения всех этих моделей имеют довольно большую погрешность, что усложняет исследование траектории движения астрономического объекта после управления. Несмотря на это, были получены следующие результаты:

 выделено семейство траекторий опасных тел, проходящих через коллинеарную точку либрации L1 до момента столкновения с Землёй;

 используя неустойчивость КТЛ, был найден вектор оптимального управления, минимизирующий энергозатраты;

 получена зависимость энергозатрат от активного участка и мощности двигателя, необходимой для достижения заданной координаты;

 численно найдена функциональная зависимость величины активного участка от координат точек на траектории кометы.

#### <span id="page-45-0"></span>**Список литературы:**

- [AnLink] И. Е. Ануфриев. Интерполяция кубическими сплайнами при помощи функции csape. <http://matlab.exponenta.ru/spline/book1/2.php>
- [Du75] Г. Н. Дубошин. «Небесная механика. Основные задачи и методы». Москва, «Наука», 1975.
- [Du78] Г. Н. Дубошин. «Небесная механика. Аналитические и качественные методы». Москва, «Наука»,1978.
- [GLMS01] G. Gomez, J. Llibre, R. Martinez and C. Simo, «Dynamics and mission design near libration points». Vol. 1. Fundamentals: The case of collinear libration points, World Scientific Publishing, Singapore, New Jersey, London, Hong Kong, 2001
- [Grod66] Г. Л. Гродзовский, Ю. Н. Иванов, В. В. Токарев. «Механика космического полета с малой тягой». Москва, «Наука», 1966.
- [Mar78] А. П. Маркеев. «Точки либрации в небесной механике и космодинамике». Москва, 1978
- [Mir13] С. А. Мирер. Механика космического полета. Орбитальное движение. 2013
- [Mul35] Ф. Р. Мультон. «Введение в небесную механику». 1935
- [ShmAV12] А. С. Шмыров, В.А. Шмыров. «Синтез оптимального управления орбитальным движением в окрестности коллинеарной точки либрации». //Вестник Санкт-Петербургского Университета. Серия 1: Математика, Механика, Астрономия, 2012. № 4. С. 139-146
- [ShmAV15] Shmyrov A., Shmyrov V. «On controllability region of orbital motion near L1» // (2015) Applied Mathematical Sciences, 9 (145-148), pp. 7229- 7236.
- [ShmAV17] Shmyrov A., Shmyrov V. «The optimal stabilization of orbital motion in a neighborhood of collinear libration point» // (2017) Numerical Algebra, Control and Optimization, 7 (2), pp. 185-189.
- [ShmShym15] A. Shmyrov, D. Shymanchuk, «Maneuvering in near-Earth space with the use of the collinear libration points». International Conference on Mechanics - Seventh Polyakhov's Reading, art. no. 7106777, 2015.
- [ShmV05] В. А. Шмыров. «Стабилизация управляемого орбитального движения космического аппарата в окрестности коллинеарной точки либрации L1». //Вестник Санкт-Петербургского Университета. Серия 10: Прикладная Математика, Информатика, Процессы Управления, 2005. № 2. С. 193-199

## <span id="page-47-0"></span>Приложение А. Основной скрипт. Построение множества траекторий АО. Расчёт коэффициента полиномов.

%%geocVr scr connect splain

```
%% объявление констант
R=100; <sup>8</sup>расстояние от земли до солнца
k=0.01;R2=R^*k;global n1 u1 u2 T1 f n;
global pp1 pp2 pp3 gran il;
nl = (2*pi/12)*4; % (месяцы) время моделирования в радианах (2pi=1год)
T1 = (2*pi/(365)); % B CYTKAX
l = sqrt(1 + 2 * sqrt(7));clf;hold on;
 %% парабола
abc = parab(0, 0, 50, -4, 110, 0);nn=0:
mm=2:
x=nn: (mm-nn) / 523: mm;
y = abc(1, 1) * x. * x + abc(1, 2) * x + abc(1, 3);P = [x; y];
plot(P(1,:), P(2,:));88 Астроном. объект.
opt=odeset('RelTol',1e-10,'AbsTol',1e-10);
88 построение дискретного множества траеторий с различными активными
участками
%точки пересечения
xn=0:xn1=0;
% первая точка пересечения (наименьший активный участок)
x0=1:
y0=0;% последняя точка пересечения (наибольший активный участок)
x1=1;v1=0;% граница двух массивов
gran=0:
n=100; % для задания в активном участке
W=[1:n;1:n]; % вспомогательный массив для конечных точек
W4=[1:n;1:n;1:n;1:n]; %массив из активного участка, времени, хn и уn
for i = 1:nta=1*i/2*T1; % активный участок -i суток
 u0=1;u1=u0; %величина управления по х
u2=u0*(-1/3*(1+1^3)/(5+1^2)); % no y
%% начальные ланые
x10=[1 0 0]+[u1 u2 0]*ta*ta/2;Vcp=[0 1 0]+[u1 u2 0]*ta;%% решение системы ЛУ метолом Рунге-Кутта
[T, Y] = ode45(\theta q e o cVr, 0:0.0001:n1, [x10 Vcp], opt);x1=Y(:, 1);y1=Y (:, 2);
 %% строим траектории
size(y1);
 j=1;8 нахождения последнего значения у, находящегося не ниже траектории ОТ
while ((\dot{z}^2 - \dot{z}^2)(1)) \& (y1(\dot{z}^2) = abc(1) * x1(\dot{z}^2) * x1(\dot{z}^2) + abc(2) * x1(\dot{z}^2) + abc(3));
i = i + 1;end;
% вывод участка траектории до пересечения с траекторией ОТ
 if (j \leq -size(1))
```

```
WW=[x1(1:j-1,1),y1(1:j-1,1)];plot (WW(:,1), WW(:,2), 'r'); \text{F}_1етраектория АО
8 нахождение точек пересечения с окрестностью траектории кометы
 if (i>1)xn=Y(i-1,1);yn=Y(j-1,2);plot (xn, yn, 'blackx') % конечная точка каждой траектории
     88 зафиксируем параметры траектории, первой достигшей траектории кометы
    if (xn1 == 0) & (xn \sim 0)%% расчёт характеристик первой траектории, пересекающей комету
      x0=xn;y0=yn;
      ta0 = ta * 365 / 2 / pi;i0 = i;n0=T(j-1)*12/2pi;xn1=xn;yn1=yn;
    end;
% граница массивов
    if (xn1)=xn)
    qran=i;qranx=xn;
     grany=yn;
     end;
    xn1=xn;vn1 = yn;%% расчёт характеристик последней траетории, пересекающей комету
  xl=xn:
  vl=vn:
  tal=ta*365/2/pi;i = i:
  nl = T (j-1) * 12/2/pi;%% составление матрицы
  W4(:,i) = [tal;nl;xl;yl]; %массив из активного участка(сутки),
                                                                          времени
(месяцы), хn и уn
   end;
  end:endplot(x0, y0, 'bo');plot(xl, yl, 'bo');plot (granx, grany, 'bo');
%% заполнение векторов координат
x1=Y(:,1);y1=Y(:,2);
 z1=Y (:, 3);
%% отрисовка траекторий
%собственный вектор
plot([1 1+1], [0 -1/3*(1+1^3)/(5+1^2)], [b--1];
plot (R2, 0, 'blacko'); %т. либрации
plot(0, 0, 'bo'); % 38MJA
plot(W(1,1:n+1), W(2,1:n+1)); %кривая конечных точек траекторий АО
xlabel('Значения x1');
ylabel ('Значения x2');
axis([1, 1.4, -0.21, 0]);%% вывод зависимостей
\frac{1}{6} clf:
% hold on:
%активный участок и координата x1
% for i=1:il
\mathbf{Q}if(i<=gran)
\approxplot (W4(3,i), W4(1,i), 'ro');\approxend:
\approxif (i>=qran)
```

```
50
```

```
% plot (W4(3,i),W4(1,i),'bo');
% end;
% % активный участок и время моделирования
% % plot (W4(1,i),W4(2,i),'ro'); 
% end;
% % 
% %% полиномы активный участок(координата x1)
pp1=csape(W4(3,1:gran),W4(1,1:gran)); 
pp2=csape(W4(3,gran:il),W4(1,gran:il));
fnplt(pp1); %вывод графика
fnplt(pp2);
%% полином время движения(активный участок)
pp3=csape(W4(1,1:il),W4(2,1:il));
% fnplt(pp3);
88 координата x1, для которой необходимо найти длину активного участка
xf=1.25;f = \text{tact}(xf)hold off;
```
#### <span id="page-49-0"></span>**Приложение Б. Функция для нахождения значений активного участка.**

```
%% сначала запустить geocVr scr connect splain
function f = \text{tact}(z)global pp1 pp2 pp3 gran il;
tac=[-1 -1];for i=1:gran-1
     if(z>=pp1.breaks(i))&&(z<=pp1.breaks(i+1))
         tac(1)=polyval(pp1.coefs(i,:),z-pp1.breaks(i));
     end;
end
for i=1:il-gran
     if(z>=pp2.breaks(i))&&(z<=pp2.breaks(i+1))
      tac(2) = polyval(pp2.coefs(i,:),z-pp2.breaks(i)); end;
end;
f=tac; 
end
```
## <span id="page-49-1"></span>**Приложение В. Дополнительный скрипт. Вычисление времени движения по найденным(ой) величинам(е) активного участка**

```
%% сначала запустить geocVr scr connect splain
R=100;
k=0.01: %больше гола
R2=R*k:
global n1 f n T1;
l = sqrt(1 + 2 * sqrt(7));clf;
hold on;
%% парабола
abc=parab(0, 0, 50, -4, 110, 0);
nn=0;
mm=2:
x=nn:(mm-nn)/523:mm;
y=abc(1,1)*x.*x+abc(1,2)*x+abc(1,3);P=[x; y];
plot(P(1,:),P(2,:));%% Астроном. объект.
opt=odeset('RelTol',1e-10,'AbsTol',1e-10);
```

```
W=[1:n+1;1:n+1]; % вспомогательный массив для конечных точек
%% построение траекторий с найденными активными участками
xn=0:
xn1=0:
x() = 1:
y0=0;x1=1;y1=0;
u0=1:
u1=u0; %величина управления по х
u2=u0*(-1/3*(1+1^3)/(5+1^2)); % no y
for i = 1 : 2ta= f(i) *Т1; % активный участок
%% начальные даные
x10=[1 0 0]+[u1 u2 0]*ta*ta/2;Vcp=[0 1 0]+[u1 u2 0]*ta;%% решение системы ДУ методом Рунге-Кутта
[T, Y] = ode45(0000Vr, 0:0.001:n1, [x10 Vcp], opt);x1=Y(:, 1);y1=Y(:,2);%% рисуем траетории
 size(y1);j=1;while ((j\leq -\text{size}(1)) \& (y1(j)) = abc(1) * x1(j) * x1(j) + abc(2) * x1(j) + abc(3)))j = j + 1;end;
 if (i-1 <siz(1))
 WW=[x1(1:j-1,1),y1(1:j-1,1)];plot (WW(:, 1), WW(:, 2), 'r'); \gammaтраектория АО
   if (i>1)xn=Y(i-1,1);yn=Y(j-1,2);plot (xn, yn, 'blackx') % конечная точка каждой траектории
    if (xn1 == 0) & (xn \sim 0)x0=xn;y0 = yn;ta0=ta*365/2/pi; %активный участок в мес
      i \bigcap i = i:
      n0=T(j-1)*12/2/pi; %время движения до пересечения
    end;
   xn1=xn;yn1=yn;
  xl=xn;
  yl=yn;
  tal=ta*365/2/pi;i1 = i;nl = T (j-1) * 12/2/pi;end:
  end;
end
[ta0 n0; tal nl]
plot([1 1+1], [0 -1/3*(1+1^3)/(5+1^2)], [b--1);
plot (R2, 0, 'blacko'); %т. либрации
xlabel('Значения x1');
ylabel ('Значения х2');
axis([1, 1.4, -0.21, 0]);hold off:
```